# Übungen Höhere Mathematik II Nr.1 18.4.2002

 $\clubsuit$ *Anwesenheit*  $\blacksquare$  Hausübung

■1) Ein (wichtiges) physikalisches Beispiel zu Kapitel 7. Das Beispiel illustriert die Möglichkeiten geometrisch koordinatenfreien Arbeitens.

• Es seien  $\vec{E}$  und  $\vec{B}$  zwei räumlich und zeitlich konstante Vektorfelder auf dem V<sub>0</sub>. Der Einfachheit halber werde  $\vec{E} \perp \vec{B}$  angenommen. Dazu betrachten wir die folgende Differentialgleichung vom Typ einer Bewegungsgleichung

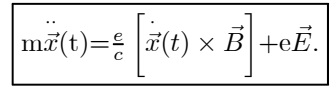

- a) Was für ein physikalisches System wird hierdurch erfaßt? Wie sieht die übliche Rollenzuweisung aus? (Äußere Parameter, Kontrollvariable, Beobachtungsgrößen...? Wie groß ist die Dimension des Phasenraumes?)
- b) Wenn Sie  $\vec{v} = \vec{x}$  einführen, erhalten Sie ein Differentialgleichung für  $\vec{v}$ . Von welcher Art ist diese Gleichung? Wie sieht eine sinnvolle Lösungsstrategie aus?
- c) Machen Sie zur Lösung der homogenen Gleichung den Ansatz einer geeigneten Kreis- bzw. Spiralbewegung und rechnen Sie diesen Ansatz durch. Ergibt das die allgemeine Lösung? (D.h. ist die korrekte Anzahl freier Parameter vorhanden?)
- d) Bestimmen Sie mit Hilfe der Faustregel eine spezielle Lösung der inhomogenen Gleichung. (Möglichst koordinatenfrei, über die Geometrie des Vektorproduktes!)
- e) Eine weitere Integration ergibt die Bahnkurve t $\mapsto \vec{x}(t)$ . Was für geometrische Figuren entstehen als Trajektorien im Konfigurationsraum? Geben Sie eine Beschreibung.
- f) Welche Resultate sind physikalisch besonders relevant? Dazu gehört speziell eine Formel aus c)

#### Lösung

♠a) Die Bewegung einer elektrischen Probeladung in einem speziellen statischen elektromagnetischem Feld. Genauer wird verlangt, dass elektrisches und magnetisches Feld aufeinander senkrecht stehen. Die Zeit ist Kontrollvariable, der Ortsvektor der Probeladung die Beobachtungsgröße. Ladungen und Feldstärken sind äußere Parameter.

 $\triangle$ b) Die Gleichung für die Geschwindigkeit  $\vec{v}$  ist linear inhomogen und hat konstante Koeffizienten. Also ist die allgemeine Lösung der homogenen Gleichung zu suchen und eine spezielle der inhomogenen zu bestimmen.

 $\triangle$ c) Die zugeordnete homogene Gleichung (E=0) für  $\vec{v}$  lautet

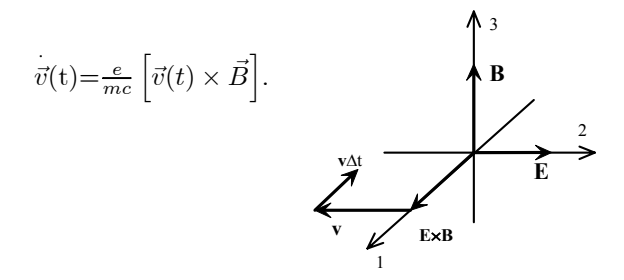

Wir führen Zylinderkoordinaten  $(r, \theta, z)$  ein derart, dass  $\vec{B} = \vec{e}_3 B$ . Man beachte:  $\vec{e}_1$  und  $\vec{e}_2$  spannen die von  $\vec{E}$  und  $\vec{E} \times \vec{B}$  erzeugte Ebene auf. Wähle  $\vec{E} = \vec{e}_2 E$  und  $\vec{E} \times \vec{B} = \vec{e}_1 E B$ . Für B=0 zieht das elektrische Feld

den Körper daher in 2-Richtung. Die Skizze zeigt die Verhältnisse, insbesondere die Orientierung. Weiter ist

$$
\vec{e}_r(\theta) = \vec{e}_1 \cos \theta + \vec{e}_2 \sin \theta \qquad \vec{e}_t(\theta) = -\vec{e}_1 \sin \theta + \vec{e}_2 \cos \theta
$$

Dann lautet unser Ansatz ( $\vec{e}_r$  und  $\vec{e}_t$  Basisfeld in der 1-2-Ebene!)

$$
\boxed{\vec{v}(t) {=} \vec{e}_3 z {+} V \vec{e}_t (\omega t {+} \varphi).} \quad z, V, \omega \quad \text{aubere Parameter.} \label{eq:velo}
$$

Wir benötigen

$$
\dot{\vec{v}}(t) = -V\omega \vec{e}_r(\omega t + \varphi) \quad \text{und}
$$
  

$$
\vec{v}(t) \times \vec{B} = VB\vec{e}_t(\omega t + \varphi) \times \vec{e}_3 = VB\vec{e}_r(\omega t + \varphi).
$$

Vergleich:

$$
-V\omega = VB\frac{e}{mc} \text{ also } \boxed{\omega = -\frac{eB}{mc}}
$$

Das negative Zeichen stimmt mit der Skizze überein. Damit bleiben 3 freie Parameter z,R und  $\varphi$ . Da N=3 ist und  $\vec{v}$  sich als Linearkombination schreiben läßt, haben wir tatsächlich die allgemeine Lösung (für die Geschwindigkeit) gefunden:

$$
\vec{v}(t) = \vec{e}_3 z + R \vec{e}_t(\omega t + \varphi) = \vec{B} \frac{z}{B} + R \vec{e}_t(\omega t + \varphi).
$$

Das ist die Lösung im reinen Magnetfeld! (Die 2. Form nur für  $B\neq 0$ .) Sie beschreibt Kreis- (z=0) oder Kreisspiralbewegungen um die B-Richtung.

♠d) Jetzt benötigen wir eine spezielle Lösung der inhomogenen Gleichung. Die Faustregel liefert den Ansatz  $\vec{v}_S(t) = \vec{w}$ . Einsetzen in die Ausgangsgleichung gibt

$$
\vec{0} = \frac{e}{c} \left[ \vec{w} \times \vec{B} \right] + e \vec{E}
$$

Man sieht:  $\vec{w}$  sollte senkrecht auf  $\vec{E}$  und  $\vec{B}$  stehen. Wir setzen  $\vec{w} = (\vec{E} \times \vec{B}) S$  und finden (sofern E,B $\neq$  0!)

$$
S\left(\vec{E} \times \vec{B}\right) \times \vec{B} = -c\vec{E}.
$$
  $(1 \times 3 = -2)$   

$$
-SEB^2 = -cE
$$
 da die Vektoren orthogonal!  

$$
S = \frac{c}{B^2}
$$
 für B \neq 0.

Also

$$
\vec{v}_S(t) = \vec{w} = -\vec{E} \times \vec{B} \frac{c}{\vec{B}^2} = -\vec{e}_1 \frac{Ec}{B}
$$
 B $\neq 0!$   

$$
\vec{v}_S(t)_{B=0} = \vec{E}t = \vec{e}_2 Et
$$

Damit erhalten wir als allgemeine Lösung des Problems:

$$
\vec{v}(t) = \vec{E} \times \vec{B} \frac{c}{\vec{B}^2} + \vec{B} \frac{z}{\vec{B}} + \nabla \vec{e}_t(\omega t + \varphi)
$$

Oder in der Basisdarstellung:

$$
\vec{v}(t) = \frac{Ec}{B}\vec{e}_1 + z\vec{e}_3 + V(-\vec{e}_1\sin(\omega t + \varphi) + \vec{e}_2\cos(\omega t + \varphi))
$$

Eine weitere Integration gibt den Ort:

$$
\vec{r}(t) = \vec{a} + t\left(-\frac{Ec}{B}\vec{e}_1 + z\vec{e}_3\right) + \frac{V}{\omega}\vec{e}_r(\omega t + \varphi)
$$

Für z=0 hat man Bewegung in der 1-2-Ebene. In Koordinaten:

$$
x(t) = -\frac{Ec}{B}t + \frac{V}{\omega}\cos(\omega t + \varphi)
$$

$$
y(t) = \frac{V}{\omega}\sin(\omega t + \varphi)
$$

Nachfolgend geben die Trajektorie t $\mapsto \begin{pmatrix} -at + 1 \cos t \\ 1 \sin t \end{pmatrix}$  $1 \sin t$ für a $=\frac{1}{2}$ , 1 und 2. Beachten Sie, dass das EFeld in die vertikale Richtung zeigt.

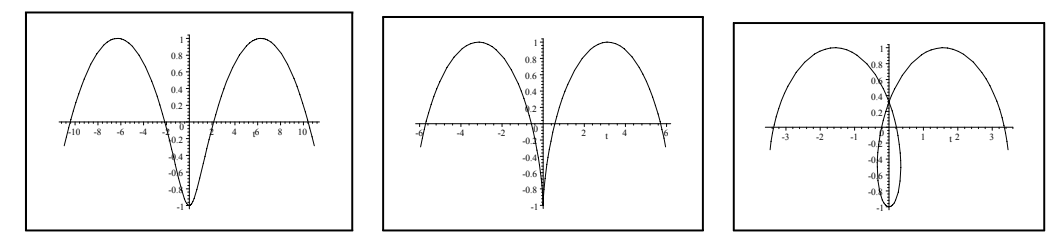

Offen bleibt der Fall B=0 und der Übergang B nach Null. Das sollte man nicht mit der allgemeinen Lösung (in Scharparametrisierung) versuchen, sondern eine Anfangswertparametrisierung anstreben. Mit dieser ist der Übergang durchführbar

■2) Gegeben die Differentialgleichung (p,q glatt)

$$
x''(t) + p(t)x'(t) + q(t)x(t) = 0.
$$

Die Gleichung ist linear, hat aber i.a. keine konstanten Koeffizienten, so dass die e<sup>tM</sup> − Formel nicht anwendbar ist. Folgende Argumentation ist möglich:

Angenommen u<sub>1</sub> und u<sub>2</sub> sind zwei Lösungen dieser Gleichung. Wir bilden damit die Größe ("Wronskideterminante")

$$
W(t)=u_1'(t)u_2(t)-u_1(t)u_2'(t). (*)
$$

a) Zeigen Sie, dass W dann die folgende Differentialgleichung erfüllt:  $\frac{W'(t)=p(t)W(t)}{B(t)}$ .

b) Lösen Sie diese Gleichung. Testen Sie das am Beispiel des Oszillators.

c) Folgern Sie: Sind die Phasenraumvektoren  $\vec{y}_1(t_0) = {}^t(u_1(t_0), u'_1(t_0))$  und  $\vec{y}_2(t_0) = {}^t(u_2(t_0), u'_2(t_0))$  zum Zeitpunkt to linear unabhängig, dann sind sie zu allen Zeiten linear unabhängig.

d) Nehmen Sie an, Sie kennen eine Lösung u<sub>1</sub> und ebenso W. Zeigen Sie, dass Sie dann eine zweite unabhängige Lösung bestimmen können, indem Sie (\*) als Bestimmungsgleichung für u<sub>2</sub> interpretieren.

#### Lösung

.

$$
x''(t) + p(t)x'(t) + q(t)x(t) = 0
$$
  

$$
x''(t) = -p(t)x'(t) - q(t)x(t)
$$

a,b) u<sub>1</sub> und u<sub>2</sub> erfüllen beide diese Gleichung. Wir bilden

$$
W(t) = u'_1(t)u_2(t) - u_1(t)u'_2(t) = \det\begin{pmatrix} u'_1(t) & u'_2(t) \\ u_1(t) & u_2(t) \end{pmatrix}
$$

und berechnen die Ableitung:

$$
W'(t) = u''_1(t)u_2(t) - u_1(t)u''_2(t)
$$
  
= 
$$
(-p(t)u'_1(t)-q(t)u_1(t))u_2(t) - u_1(t)[(-p(t)u'_2(t)-q(t)u_2(t))]
$$
  
= 
$$
-p(t)(u'_1(t)u_2(t) - u_1(t)u'_2(t) = -p(t)W(t).
$$

Also

$$
W'(t) = -q(t)W(t) \text{ und } W(t) = W(t_0)e^{-\int_{t_0}^t ds p(s)}
$$

Das ergibt a) und b). Für den Oszillator hat man W' $(t) = (-2\rho)W(t)$  wie man sofort sieht. ( Explizit: Wir betrachten den Schwingungsfall. Nach Kap.7 (2.3.18) und den Additionstheoremen ist

$$
u_1(t) = e^{-\rho t} \sin(\omega t + \alpha) \quad \text{und} \quad u_2(t) = e^{-\rho t} \sin(\omega t + \beta)
$$
  
\n
$$
u'_1(t) = \omega_0 e^{-\rho t} \sin(\omega t + \alpha + \delta) \quad \text{und} \quad u'_2(t) = \omega_0 e^{-\rho t} \sin(\omega t + \beta + \delta)
$$
  
\n
$$
W(t) = \omega_0^2 e^{-2\rho t} [\sin(\omega t + \alpha + \delta) \sin(\omega t + \beta) - \sin(\omega t + \alpha) \sin(\omega t + \beta + \delta)] = \dots
$$
  
\n
$$
= \dots
$$
  
\n
$$
Additionsth... = \omega_0^2 e^{-2\rho t} \sin \delta \sin(\alpha - \beta)
$$

Das is Null für  $\alpha = \beta$ , sonst ungleich Null. Und es hat die Form W<sub>0</sub>e<sup>-2ρt</sup> wie gewünscht. Nur das W<sub>0</sub> jetzt noch explizit gegeben ist!)

c) Ist  $W(t_0) \neq 0$ , so ist  $W(t)$  stets ungleich Null. W(t) kann aber interpreteirt werden als 2×2−Determinante der Matrix  $\begin{pmatrix} u_1'(t) & u_2'(t) \\ u_3'(t) & u_4'(t) \end{pmatrix}$  $u_1(t) \quad u_2(t)$  $\bigwedge$ , die festlegt, ob die beiden Zeilen unabhängig sind.

d) Mit der gegebenen Rollenverteilung kann

$$
-u_1(t)\boxed{u'_2(t)} + u'_1(t)\boxed{u_2(t)} = W(t)
$$

als inhomogene lineare, aber nicht autonome Dgl. für u<sub>2</sub> angesehen werden. Die homogene Gleichung wird trivialerweise durch  $u_h(t) = cu_1(t)$  gelöst. Die Faustregel ist nicht anwendbar. Wir machen einen Separationsansatz  $u_2(t) = c(t)u_1(t)$  und finden als Bedingung für den Multiplikator

$$
-u_1(t)[c'(t)u_1(t) + c(t)u'_1(t)] + u'_1(t)c(t)u_1(t) = W(t)
$$

$$
-c'(t)u_1^2(t) = W(t).
$$

$$
c(t) = \int_{t_0}^t ds \frac{W(s)}{u_1^2(s)}
$$
  
Die 2. Lösumø lautet daher

Die 2. Lösung lautet daher :

$$
u_2(t) = u_1(t) \int_{t_0}^t ds \frac{W(s)}{u_1^2(s)}
$$

Sofern  $u_1$  im Integrationsbereich keine Nullstelle hat. Das ist die geforderte Formel.  $u_1$  und  $u_2$  sind unabhängig wegen c)!

e) Jetzt der Oszillator als Beispiel. Mit der ersten Formel folgt W(t)=W<sub>0</sub>e<sup>-2ρt</sup>. Nun sei die Lösung  $u_1(t) = e^{-\rho t} \cos \omega t$  bekannt. Es folgt

$$
c(t) = W_0 \int^t ds \frac{e^{-2\rho s}}{e^{-2\rho s} \cos^2(\omega s)} = \frac{W_0}{\omega} \tan(\omega t)
$$

Und damit

$$
u_2(t) = u_1(t)c(t) = \frac{W_0}{\omega} \tan(\omega t) \cdot e^{-\rho t} \cos(\omega t) = \frac{W_0}{\omega} e^{-\rho t} \sin(\omega t).
$$

Die Polstellen haben sich fortgehoben.

■ 3) Die folgende Aufgabe ergänzt Überlegungen aus Kapitel 6.3 und 6.4 zum Arbeitsintegral und zum Energiesatz.

#### Die Energiesatzmethode (eindimensionaler Konfigurationsraum)

Gegeben eine Differentialgleichung vom Typ der Bewegungsgleichung mit N=2, also eindimensionalem Konfigurationsraum:

$$
y''(x) = f(y(x)).
$$

Man erwartet in der allgemeinen Lösung 2 freie Parameter.

Wir multiplizieren mit  $y'(x)$  und formen wie folgt um:

$$
y'(x)y''(x) = y'(x)f(y(x))
$$
  
\n
$$
\frac{1}{2}\frac{d}{dx}y'^2(x) = \frac{d}{dx}F(y(x))
$$
 F Stammfunktion zu f.

Jetzt integrieren wir beide Seiten mit Anfangswert  $(x_0, y_0, v_0)$ .

$$
\frac{1}{2} (y'^2(x) - v_0^2) = F(y(x)) - F(y_0)
$$
Energiesatz!  

$$
y'^2(x) = 2F(y(x)) + C
$$
mit  $C = v_0^2 - 2F(y_0)$ 

Das ist eine (autonome, nicht explizite) Differentialgleichung 1. Ordnung für  $y'(x)$  mit äußerem Parameter C.

Löst man nach  $y'(x)$  auf, so erhält man

$$
y'(x) = \pm \sqrt{C + 2F(y(x))}.
$$

Das ist aber ein Gleichung, die der Separation zugänglich ist:

$$
\frac{y'(x)}{\sqrt{C+2F(y(x))}} = \pm 1
$$

$$
\int_{y_0}^{y(x)} \frac{du}{\sqrt{C+2F(u)}} = \pm (x-x_0)
$$

a) Lösen Sie mit dieser Methode den harmonischen Oszillator ohne Reibung!

b\*\*) Versuchen Sie sich am "senkrechten Wurf" im Coulombfeld. (Vgl. Gehrtsen, Stichwort "Fluchtgeschwindigkeit". In dieser Übung taucht die Zykloidengleichung zweimal auf). Behandeln Sie zumindest den Fall verschwindender Gesamtenergie. Was bedeutet das physikalisch?

Zu 3a) Die Energiesatzmethode und das Beispiel des ungedämpften Oszillators. Die nachfolgende Schritte erklären sich selbst. Es ist die in der Aufgabe beschriebene Energiesatzmethode und dann Separation. Im Falle des eindimensionalen Konfigurationsraumes ist jedes Feld konservativ. Das Potential ist  $(-1)\times Stammfunktion.$  Die Rechnung verdeutlicht auch die Notwendigkeit des Faktors  $(-1)$ , um zur üblichen Form des Energisatzes zu gelangen.

$$
y''(x) = -\omega_0^2 y(x) \qquad f(x) = -\omega_0^2 x
$$
  
\n
$$
y'(x)y''(x) = -y'(x)\omega_0^2 y(x)
$$
  
\n
$$
\frac{1}{2} \frac{d}{dx} y'^2(x) = -\frac{1}{2} \frac{d}{dx} \omega_0^2 y^2(x) \qquad \boxed{F(x) = -\frac{1}{2} \omega_0^2 x^2}
$$
  
\n
$$
\frac{d}{dx} \left[ \frac{1}{2} y'^2(x) + \frac{1}{2} \omega_0^2 y^2(x) \right] = 0 \qquad \text{Energiesatz}
$$
  
\n
$$
\frac{1}{2} y'^2(x) + \frac{1}{2} \omega_0^2 y^2(x) = E \qquad (\ge 0!)
$$
  
\n
$$
y'(x) = \pm \sqrt{2E - \omega_0^2 y^2(x)}
$$
  
\n
$$
\frac{y'(x)}{\sqrt{1 - \frac{\omega_0^2}{2E} y^2(x)}} = \pm \sqrt{2E} \qquad 1/\alpha \text{-Regel}
$$
  
\n
$$
\int_{y_0}^{y(x)} \frac{du}{\sqrt{1 - (\frac{\omega_0}{\sqrt{2E}} u)^2}} = \pm \sqrt{2E(x - x_0)}
$$
  
\n
$$
\frac{\sqrt{2E}}{\omega_0} (\arcsin y(x) - \arcsin y_0) = \pm \sqrt{2E(x - x_0)}
$$
  
\n
$$
\arcsin y(x) = \omega_0 x + \omega_0 [\arcsin y_0 \mp x_0]
$$
  
\n
$$
\boxed{y(x) = \sin(\omega_0 x + \omega_0 [\arcsin y_0 \mp x_0])}
$$

Das ist die übliche Oszillatorlösung in etwas anderer Parametrisierung.  $y(x)=0$  ist Lösung der Ausgangsgleichung. Damit haben wir dei Oszillatorlösung einmal rein rechnerisch gewonnen.

b) Und noch kurz das senkrechte anziehende Coulombfeld mit Gesamtenergie Null. In diesem Fall erreicht der Körper zur Zeit unendliche gerade noch r=∞. Die poterntielle Energie ist so geeicht, dass sie für r=∞ verschwindet!Die beiden anderen Fälle sind aufwendiger. E<0 foindet sich im Gehrtsen. E>0 erhält man, wenn man wie üblich die trigonometrischen Funktionen durch hyperbolische ersetzt.

$$
m\ddot{r}(t) = -\frac{c}{r^2(t)}
$$
  
\n
$$
m\dot{r}(t)\ddot{r}(t) = -\frac{c\dot{r}(t)}{r^2(t)}
$$
  
\n
$$
\frac{m}{2}\frac{d}{dt}r^2(t) = \frac{d}{dt}\frac{c}{r(t)}
$$
  
\n
$$
E(t) = \left[\frac{m}{2}\dot{r}^2(t) - \frac{c}{r(t)}\right] = \frac{m}{2}\dot{r}^2(t_0) - \frac{c}{r(t_0)} = E_0
$$
  
\n
$$
\dot{r}^2(t) = \frac{2}{m}(E_0 + \frac{c}{r(t)}) \qquad \text{Unser Fall E}_0 = 0 \text{ , } \dot{r} > 0.
$$
  
\n
$$
\dot{r}(t) = \sqrt{\frac{2c}{m}}\frac{1}{\sqrt{r(t)}} \qquad \dot{r}(t)\sqrt{r(t)} = \sqrt{\frac{2c}{m}}
$$
  
\n
$$
\int_{r_0}^{r(t)} du\sqrt{u} = \sqrt{\frac{2c}{m}}(t - t_0) - \frac{2}{3}(r(t))^{\frac{3}{2}} = \frac{2}{3}r_0^{\frac{3}{2}} + \sqrt{\frac{2c}{m}}(t - t_0)
$$
  
\n
$$
\boxed{r(t) = \left[r_0^{\frac{3}{2}} - \frac{3}{2}\sqrt{\frac{2c}{m}}t_0 + \frac{3}{2}\sqrt{\frac{2c}{m}}t\right]^{\frac{2}{3}}}
$$
 Die gesuchte Bewegung

# Lösungen zu Nr. 2

 $\blacksquare$  5) Gegeben die Differentialgleichung

$$
y''(x) + x^2y'(x) + (x+1)y(x) = 0
$$

Bringen Sie durch eine geeignete Substitution den Reibungsterm  $x^2y'$  zum Verschwinden.

#### ♣ Lösung:

Die im Skript hergeleitete Bedingung für den Multiplikator lautet für p(x)=x<sup>2</sup> gerade  $\mu'(x) = -\frac{1}{2}x^2\mu(x)$ . Wir benötigen eine Lösung und nehmen  $\mu(x) = e^{-\frac{1}{6}x^3}$ . Damit folgt:

1 = 
$$
e^{-\frac{1}{6}x^3}
$$
  
\nx<sup>2</sup>  $\mu'(x) = -\frac{1}{2}x^2\mu(x)$   
\n(x+1)  $\mu'(x) = -x\mu(x) + (-\frac{1}{2}x^2)^2\mu(x) = (-x + \frac{1}{4}x^4)\mu(x)$ 

Das gibt

$$
A(x) = q(x)\mu(x) + p(x)\mu'(x) + \mu''(x)
$$
  
= 
$$
\left[ (x+1) + x^2 \left( -\frac{1}{2}x^2 \right) + \left( -x + \frac{1}{4}x^4 \right) \right] \mu(x)
$$
  
= 
$$
\left[ 1 - \frac{1}{4}x^4 \right] \mu(x)
$$

Daher erfüllt u mit y=cu die Differentialgleichung

$$
u''(x)+[1-\frac{1}{4}x^4]u(x)=0
$$

■ 6) Bringen Sie y'(t) = y(t)(a – by(t)) durch eine geeignete Substitution in mathematische Normalform und lösen Sie die entstehende Gleichung. Diskutieren Sie das zugehörige Formblatt. Wie sieht eine mögliche inhaltliche Interpretation dieser Gleichung aus?

 $\clubsuit$  Lösung: Setze y(t)=Au( $\alpha t$ )  $(t) = \alpha A u'(x)$ . Das gibt:  $u'(x) = -\frac{a}{\alpha}u(x)(1 - \frac{b}{a}Au(x))$ 

Für  $\alpha = a$  und  $A = \frac{a}{b}$  gibt das die folgende **parameterfreie Normalform**:

$$
u'(x) = u(x)(1-u(x))
$$
  $y_{(ab)}(x) = au(\frac{a}{b}x).$ 

Die Gleichung für u läßt sich problemlos mit Separation lösen. Dabei sind  $u(x)=0$  und  $u(x)=1$  zusätzliche stationäre Lösungen:

$$
\int_{u_0}^{u(x)} \frac{du}{u(1-u)} = \int_{u_0}^{u(x)} du \left[ \frac{1}{1-u} + \frac{1}{u} \right] = x - x_0
$$
  
\n
$$
[\ln |u| - \ln |1-u|]_{u_0}^{u(x)} = \left[ \ln \left| \frac{u}{1-u} \right| \right]_{u_0}^{u(x)} = x - x_0
$$
  
\n
$$
\frac{u(x)}{1-u(x)} = \frac{u_0}{1-u_0} e^{(x-x_0)} \qquad \text{Vorzeichen!}
$$

$$
u(x) = (1 - u(x))Ce^{x - x_0} \t C = \frac{u_0}{1 - u_0}
$$
  
 
$$
u(x)(1 + Ce^{x - x_0}) = Ce^{x - x_0}
$$

| $ \infty$<br>$\mathbf{u} \cdot \mathbf{v}$<br>$\sim$<br>$-111$<br>$\sim$<br>$\sim$<br><b>I</b><br><b>.</b> | st.<br>$-2i$<br>u<br>$x-x_0$<br>$\mathbf{u} \cdot \mathbf{v}$<br>$\cdots$<br>$r = r \wedge$<br><b>CONTRACTOR</b><br>w<br>$u_0e$<br>$u_0$<br>v<br><b>.</b><br>․ ա<br>٠. |
|----------------------------------------------------------------------------------------------------|----------------------------------------------------------------------------------------------------|
|----------------------------------------------------------------------------------------------------|----------------------------------------------------------------------------------------------------|

Das sind Schar- und Anfangswertform. Zu Beachten ist u(x) und u<sub>0</sub> und ebenso 1-u(x) und 1-u<sub>0</sub> müssen dasselbe Vorzeichen haben.Dem entsprechen die Bereiche C<0 und C>0 mit entsprechenden u<sub>0</sub> − Werten. C=∞ gehört zu u(x)=1. Für C<0 entsteht ein wandernder Pol, d.h. zu jedem C-Wert gehören zwei Systemzustände.

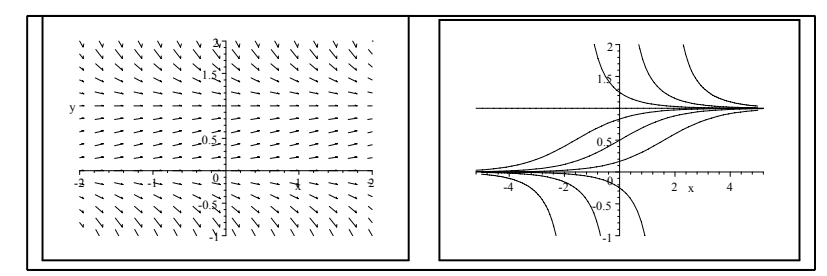

Damit sind alle Teile des Formblattes behandelt.

■ 7) Wie erhält man mathematisch die Feldlinien eines mathematischen Dipols? Wie die eines physikalischen?

Antwort: Die Feldlinien erhält man durch Lösen der autonomen Differentialgleichung  $\vec{y}'(t) = \vec{F}(\vec{y}(t))$ in Form der jeweiligen Trajektorien. Die Felder für die beiden Dipoltypen sind in Kapitel 6.3.2e angegeben. Die Bilder in Kapitel 4 und 5 sind durch numerische Lösung dieser Gleichungen gewonnen.

■ 8) (Ergänzung zu ♣3)).Lösen Sie die folgende Newtonsche Bewegungsgleichung:

 $\dddot{m}\ddot{r}(t) = \vec{g}\sin(\omega t) \qquad \vec{g} \in V^3$  konstant.

(Wie ist das inhaltlich zu interpretieren? Welchen analogen Fall kennen Sie? Gehen Sie analog vor, d.h. führen Sie insbesondere geeignete Koordinaten ein. N=?. Wieso ist dieses Problem "ganz leicht"? Welche Verallgemeinerungen bieten sich an?

a) Wie ist im Vergleich dazu folgende Gleichung zu behandeln und zu interpretieren:

$$
m\ddot{\vec{r}}(t) = \vec{g}\sin(\vec{g}\cdot\vec{r}(t)) \qquad ?
$$

Wieso sollte man auch hier geeignete Koordinaten einführen. (Stichwort: Entkoppeltes System!)

♣ Lösung

$$
\overrightarrow{mr}(t) = \overrightarrow{g}\sin(\omega t) \qquad \overrightarrow{g} \in V^3 \quad \text{konstant.}
$$
  

$$
\overrightarrow{g} = \overrightarrow{e_3g}.
$$

Damit haben wir eine starke Analogie zum Problem der Wurfparabel.

$$
m\ddot{x}(t) = 0
$$
  
\n
$$
m\ddot{y}(t) = 0
$$
  
\n
$$
m\ddot{z}(t) = g\sin(\omega t)
$$

Die Lösung dieses nicht autonomen Systems ist trivial und läßt sich unmittelbar hinschreiben:

$$
\bar{r}^{K}(t) = \begin{pmatrix} x_{0} + v_{0x}(t - t_{0}) \\ y_{0} + v_{0y}(t - t_{0}) \\ z_{0} + v_{0z}(t - t_{0}) - \frac{g}{m\omega^{2}}\sin(\omega t) \end{pmatrix}
$$

$$
\vec{m}\vec{r}(t) = \vec{g}\sin(\vec{g}\cdot\vec{r}(t)) ?
$$
  

$$
\vec{g} = \vec{e}_3 g \qquad \vec{g}\cdot\vec{r}(t) = gz(t)
$$

Dasselbe für a):

 $\vec{mx}(t) = 0$  $m\ddot{y}(t) = 0$  $\vec{mz}(t) = g \sin(gz(t))$ 

Das gibt erneut  $x(t)=x_0 + v_{0x}t$  und  $y(t)=y_0 + v_{0y}t$ . Also geradlinig gleichförmige Bewegung in der x-y-Ebene. Die Gleichung von z ist die eines ebenen (nicht genäherten) Pendels. Behandlung mit Energiesatz und Separation, aber die Lösung kann nicht geschlossen angegeben werden.

■ 9<sup>\*</sup>)Wie hängt Kap. 8.1.5b mit der Lösung von 3b<sup>\*</sup>) aus Übung Nr. 1 zusammen?

#### ♣♣ Lösung:Senkrechter Wurf im anziehenden Coulombfeld:

Wir bestimmen hier die exakte Bahnkurve, nicht globale Beschreibungsgrößen wie die "Fluchtgeschwindigkeit" der die Zeitdauer bis zur Wiederkehr.

Zunächst wird mit der Energiesatzmethode eine separierbare Differentialgleichung 1. Ordnung hergeleitet, die eine Fallunterscheidung (E>0,E=0 und E<0) erfordert. Wir behandeln zunächst E<0, dann E>0.

$$
\frac{d}{dt} \left[ \frac{m}{2} \dot{r}^2(t) - \frac{\gamma}{r(t)} \right] = 0 \qquad \frac{m}{2} \dot{r}^2(t) - \frac{\gamma}{r(t)} = E
$$
\nWir betrachten E=-|E|<0

\n, E die Gesamtenergie

\n
$$
\dot{r}^2(t) = \frac{2}{m} \left[ \frac{\gamma}{r(t)} + E \right] = \frac{2|E|}{m} \left[ \frac{\gamma}{|E| r(t)} - 1 \right]
$$
\nif(t)=±V<sub>0</sub>√\frac{\alpha}{r(t)} - 1

\nmit  $\alpha = \frac{\gamma}{|E|} > 0$ 

\nV<sub>0</sub> = \sqrt{\frac{2|E|}{m}}

Beachte: r nach Null heißt r nach ±unendlich! Ist E<0, bleibt r beschränkt:  $r \leq -\frac{E}{\gamma}$ .

Lösungsversuch über einen Parametrisierungsansatz der Kurven. Das ist eine naheliegendeVerallgemeinerung der üblichen Substitution. Dabei wird eine neue unabhängige Variable eingeführt und die alte abhängig gmacht. Allgemein sieht das so aus:

$$
r = \rho(\varphi) \quad t = t(\varphi). \quad \text{Also} \quad \mathbf{r}(t(\varphi)) = \rho(\varphi)
$$

$$
\rho'(\varphi) = r'(t)t'(\varphi) \quad \text{D.h.} \quad \boxed{\mathbf{r}'(t) = \frac{\rho'(\varphi)}{t'(\varphi)} \stackrel{!}{=} \sqrt{\frac{\alpha}{r(t)} - 1}}
$$

Bei Autonomisierungstrick wird einfach t= $\varphi$  gewählt, also t'( $\varphi)$  = 1.

Ansatz für ρ für unseren Fall  $(\varphi \mapsto t(\varphi)$  ist dann so zu bestimmen, dass die Dgl erfüllt ist! Dieser Anatz ist natürlich nicht leicht zu finden, muss üblicherweise angegeben werden)

$$
r(t) = \left[ \frac{\rho(\varphi) = a(1 - \cos \varphi)}{\rho(\varphi) = a(1 - \cos \varphi)} \right] \text{ Also } \left[ \cos \varphi = 1 - \frac{1}{a}r(t) \right]
$$

$$
\sin \varphi = \sqrt{1 - \left(1 - \frac{1}{a}r(t)\right)^2} = \sqrt{\frac{2}{a}r(t) - \frac{1}{a^2}r^2(t)}
$$

$$
\sin \varphi = \frac{1}{a}r(t)\sqrt{\frac{2a}{r(t)} - 1} \qquad \text{Die gesuchte Wurzel!}
$$

Zusammen (a= $\frac{\alpha}{2}$ ) schreibt sich die Dgl mit  $\rho'(\varphi) = a \sin \varphi$ :

$$
\dot{r}(t) = \frac{\rho'(\varphi)}{t'(\varphi)} = V_0 \frac{a \sin \varphi}{r(t)} = V_0 \frac{a \sin \varphi}{a(1 - \cos \varphi)}
$$
  

$$
t'(\varphi) = \rho'(\varphi) \frac{1 - \cos \varphi}{V_0 \sin \varphi} = \frac{a}{V_0} \sin \varphi \frac{1 - \cos \varphi}{\sin \varphi} = \frac{a}{V_0} (1 - \cos \varphi)
$$
  

$$
t'(\varphi) = \frac{a}{V_0} (1 - \cos \varphi) \qquad \frac{t(\varphi) = \frac{a}{V_0} (\varphi - \sin \varphi) + C}{t(\varphi) = \frac{a}{V_0} (\varphi - \sin \varphi) + C} \qquad a = \frac{\alpha}{2}
$$

Zusammen haben wir folgende Lösung (mit den erwarteten 2 freien Parametern E und C) :

$$
\boxed{\varphi \mapsto \rho(\varphi) = \frac{\alpha}{2}(1 - \cos \varphi) \qquad \varphi \mapsto t(\varphi) = \frac{\alpha}{2V_0}(\varphi - \sin \varphi) + C}.
$$

Diese Lösung wechselt im Maximum automatisch das Vorzeichen der Wurzel. Dann erfolgt Rücksturz in den Ursprung und dort eine (unphysikalische) Reflexion mit Sprung der Geschwindigkeit von -∞ auf +∞.

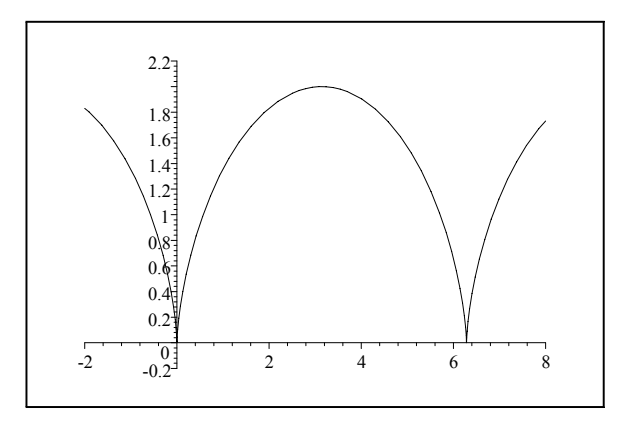

Im Falle E>0 haben wir zunächst:

$$
\boxed{\dot{\mathbf{r}}(\mathbf{t}) = \pm V_0 \sqrt{\frac{\alpha}{r(t)} + 1}} \quad \text{mit} \quad \alpha = \frac{\gamma}{|E|} > 0 \quad V_0 = \sqrt{\frac{2|E|}{m}}
$$

Wir machen den Ansatz

$$
\varphi \mapsto \rho(\varphi) = -\frac{\alpha}{2}(1 - \cosh \varphi) \qquad \varphi \mapsto t(\varphi) = \frac{-\alpha}{2V_0}(\varphi - \sinh \varphi) + C
$$

Die Vorzeichenwechsel in  $\rho$  und t werden eingefügt, um  $\rho \geq 0$  zu sichern. Damit verifizieren wir die Differentialgleichung:

$$
\rho'(\varphi) = \frac{\alpha}{2}\sinh\varphi \qquad t'(\varphi) = \frac{-\alpha}{2V_0}(1 - \cosh\varphi)
$$

$$
\dot{r}(t) = \frac{\frac{\alpha}{2}\sinh\varphi}{\frac{-\alpha}{2V_0}(1 - \cosh\varphi)} = V_0 \frac{\sinh\varphi}{-(1 - \cosh\varphi)} = \frac{V_0 \frac{\alpha}{2}\sinh\varphi}{r(t)}
$$

Andererseits folgt aus dem Ansatz und  $r(t)=\rho(\varphi)$ 

$$
\cosh \varphi = \frac{2}{\alpha}r(t) + 1
$$
  

$$
\sinh \varphi = \sqrt{\cosh^2 \varphi - 1} = \sqrt{\frac{4}{\alpha^2}r^2(t) + \frac{4}{\alpha}r(t)} = \frac{2}{\alpha}r(t)\sqrt{1 + \frac{\alpha}{r(t)}}
$$

Einsetzen ergibt die zu verifizierende Gleichung

$$
\dot{r}(t) = V_0 \sqrt{1 + \frac{\alpha}{r(t)}}.
$$

Ein Typisches Bild dieses Falles ohne Rückkehr:

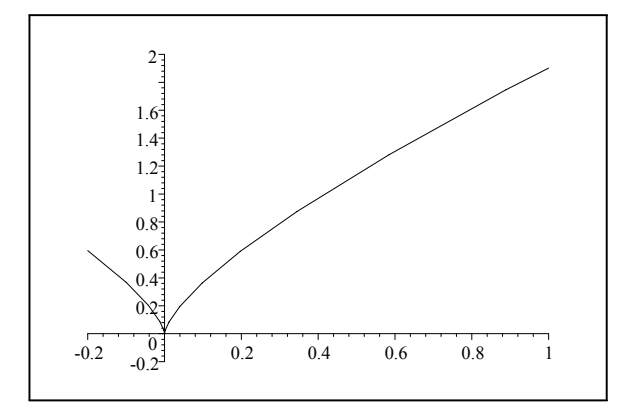

■ 10) Gegeben eine Kurvenschar  $f_c$  der Ebene mit Differentialgleichung  $y'(x) = m(x, y(x))$ . Stellen Sie die Differentialgleichungen der beiden Scharen zugehöriger "45-Grad-Trajektorien" auf. Kontrollieren Sie das Resultat für die naheliegenden Beispiele  $f_c(x) = c$  und  $f_c(x) = c + mx$ .

♣ Lösung: Wir schreiben die Kurvenschar als Lösung des folgenden autonomen Systems (Autonomisierungstrick! Dann können wir im neuen Phasenraum drehen!)

$$
\left(\begin{array}{c} \dot{x}(t) \\ \dot{y}(t) \end{array}\right) = \left(\begin{array}{c} 1 \\ m(x(t), y(t)) \end{array}\right) \text{ mit Feld } \left(\begin{array}{c} x \\ y \end{array}\right) \mapsto \left(\begin{array}{c} 1 \\ m(x, y) \end{array}\right)
$$

Jetzt müssen wir den Richtungsvektor um  $\pm 45^0$  drehen. Das erfolgt mit der Drehmatrix

$$
R_{\pm} = \frac{1}{2}\sqrt{2}\left(\begin{array}{cc} 1 & \mp 1 \\ \pm 1 & 1 \end{array}\right).
$$

Die beiden neuen Felder sind

$$
\left(\begin{array}{c} x \\ y \end{array}\right) \mapsto \frac{1}{2}\sqrt{2} \left(\begin{array}{c} 1 \mp m(x,y) \\ \pm 1 + m(x,y) \end{array}\right)
$$

Probe: m=0 und m=1 stimmen. Den Vorfaktor kann man noch fortlassen, also hat man die Differentialgleichungen

$$
\left(\begin{array}{c}\n\dot{x}(t) \\
\dot{y}(t)\n\end{array}\right) = \left(\begin{array}{c}\n1 \mp m(x(t), y(t)) \\
\pm 1 + m(x(t), y(t))\n\end{array}\right)
$$

Oder umskaliert - ein gemeinsamer Faktor ist irrelevant

$$
\left(\begin{array}{c}\n\dot{x}(t) \\
\dot{y}(t)\n\end{array}\right) = \left(\begin{array}{c}\n1 \\
\frac{\pm 1 + m(x(t), y(t))}{1 \mp m(x(t), y(t))}\n\end{array}\right)
$$

Damit folgt die (weniger günstige) x $\mapsto y(x) - Form$ 

$$
y'(x) = \frac{\pm 1 + m(x, y(x))}{1 \mp m(x, y(x))}
$$

die man auch über das Additionstheorem für den Tangens erhält.

Etwas mehr Sorgfalt mit den drei Erscheinungsformen und Argumenten ist angebracht. Etwa:

- $\bullet\,$  Steigung der gegebenen Schar in (x,y) im erweiterten Phasenraum ist $m(x,y)=tan\alpha$
- $\bullet\,$  Dann ist die neue Steigung an derselben Stelle $\tan(\alpha\pm\frac{\pi}{4})$
- Das gibt über das Additionstheorem für Tangens

$$
\tan(\alpha \pm \frac{\pi}{4}) = \frac{\tan \alpha \pm \tan \frac{\pi}{4}}{1 \mp \tan \alpha \tan \frac{\pi}{4}} = \frac{m(x, y) \pm 1}{1 \mp m(x, y)}
$$

.

• Das sind die neuen Felder:

$$
\left(\begin{array}{c} x \\ y \end{array}\right) \mapsto m_{rot}(x,y) = \frac{m(x,y) \pm 1}{1 \mp m(x,y)}
$$

• Und die neuen Differentialgleichungen

$$
y'(x) = \frac{m(x, y(x)) \pm 1}{1 \mp m(x, y(x))}
$$

Als Beispiel betrachten wir m(x,y)= $\frac{y}{x}$ , also die Schar der Ursprungshalbgeraden. Das Bild gibt eine Reihe der <sup>±</sup>450−Trajektorien wieder. Sie selbst stehen aufeinander senkrecht.

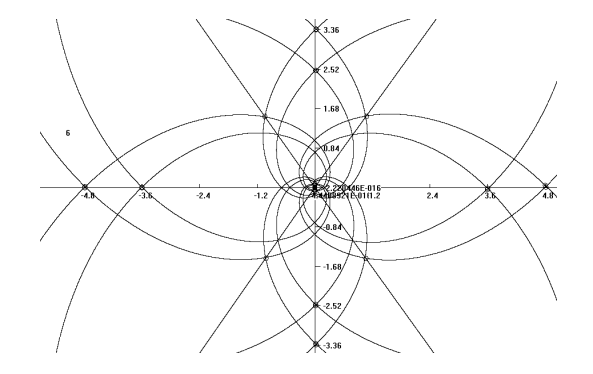

# Einige Lösungen zu Nr.3

♣ 2) Welcher Unterschied besteht zwischen den folgenden beiden Differentialgleichungen

$$
y'(x) = y^2(x) \quad \text{und} \quad y'(x) = y(x) \cdot |y(x)| = \varepsilon(y(x))y^2(x)?
$$
  
\n
$$
Mit \quad \varepsilon(y) = 1 \text{ für } y \ge 0, \quad \varepsilon(y)=1 \text{ für } y < 0.
$$

Gehen Sie über das Feldverhalten an das Problem heran und dann durch explizite Lösung.

Lösung: Stets ist y(x)=0 eine Lösung der Gleichung, die nie gekreuzt wird. Die übrigen Lösungen sind Hyperbelhälften. Im Bereich y(x)>0 handelt es sich stets um die Schar y<sub>c</sub>(x) =  $\frac{1}{c-x}$  mit x>c. D.d. Sie entfernen sich alle von der x-Achse. Im ersten Fall gelten dise Lösungen auch für den Bereich y<0. Diese Hyperberteile kommen vom Pol und nähern sich asymptotisch der y-Achse. Im zweiten Fall lautet die Differentialgleichung für y<0 jedoch y'(x) = -y<sup>2</sup>(x) mit den Lösungen y<sub>c</sub>(x) = - $\frac{1}{x-c}$  (x<c!). Diese Hyperbeln nähern sich auch der x-Achse. Man hat Spiegelsymmetrie bezüglich dieser Achse, im ersten Fall nicht.

 $\clubsuit$   $\blacksquare$  3) Gegeben eine Parabel mit Scheitel im Ursprung (Gleichung y= $\alpha x^2$ ) und ein Punkt P auf der y-Achse. Dessen y-Koordinate sei Kontrollvariable. Machen Sie zwei Vorschläge für mögliche Beobachtungsgrößen des Systems. Die zweite anspruchsvolle sei der kürzeste Abstand von P zur Parabel. In welchem Sinne liegt ein deterministisches System vor? Diskutieren Sie zuerst den einfachen Fall und füllen Sie das zugehörige Formblatt aus. Im zweiten Fall gibt es Abweichungen vom Idealfall. Füllen Sie das Formblatt geeignet modifiziert aus.

- System "Ursprungsparabel" mit Gleichung  $y=\alpha x^2$
- 1. Vorschlag: Kontrollgröße : Ein Punkt auf der x-Achse, parametrisiert durch den Koordinatenvektor  $(a,0)$ .
- Beobachtungsgröße: Der zugehörige y-Wert auf der Parabel.
- Datengröße: (x,y)
- Die determiniierende Gleichung des Systems ist

 $(\alpha, x) \mapsto (x, \alpha x^2)$ 

Restringiert man auf ein festes  $\alpha$ , so erhält man die determinierende Gleichung eines Systemzustandes, also den y-Wert des Parabelpunktes zu gegebenem x-Wert. Die Graphen geben die Parttion des erweiterten Phasenraumes für x>0.

Wir gehen jetzt das Formblatt durch:

- Scharparametrisierung:  $f_{\alpha}(x) = \alpha x^2$ 
	- Anfangswertparametrisierung  $f_{x_0y_0}(x) = y_0 \frac{x^2}{x_0^2}$ (Endform)

Für x=0 ist der Schluss vom Datenzustand auf den Systemzustand nicht möglich (Inspektion!)

- Differentialgleichung:  $\alpha = \frac{y}{x^2}$   $y' = 2\alpha x$  gibt  $y'(x) = 2\frac{y}{x}$ .
- Steigungsfeld  $(x,y) \mapsto (x, 2\frac{y}{x}) = \frac{1}{x}(x^2, 2y)$  für  $x \neq 0$ .
- Lösen der Differentialgleichung per Separation.

Alternativer erster Vorschlag: Mit vertauschten Rollen :

- System: "Ursprungsparabel" mit Gleichung  $y=\alpha x^2$
- Kontrollgröße: Ein Punkt auf der y-Achse, parametrisiert durch den Koordinatenvektor (0,H).
- Beobachtungsgröße: Der zugehörigewert x-Wert auf der Parabel.
- Datengröße: (x,H).
- Die determiniierende Gleichung des Systems ist

$$
\boxed{(\alpha,\hbox{H}){\mapsto}(\sqrt{\frac{H}{\alpha}},\hbox{H})}
$$

Restringiert man auf ein festes  $\alpha$ , so erhält man die determinierende Gleichung eines Systemzustandes, also den x-Wert des Parabelpunktes zu gegebenem H-Wert. Die Graphen geben die Partition des erweiterten Phasenraumes für H $>0$  und  $\alpha > 0$ .

Wir gehen das Formblatt durch:

- – Scharparametrisierung:  $x_\alpha(H) = \sqrt{\frac{H}{\alpha}}$ 
	- Anfangswertparametrisierung  $f_{x_0H_0}(H) = x_0 \sqrt{\frac{H}{H_0}}$

Für H=0 ist der Schluss vom Datenzustand auf den Systemzustand nicht möglich (Inspektion!)

- Differentialgleichung:  $x'_\alpha(H) = \frac{1}{2\sqrt{\alpha H}}$ . Elimination von  $\alpha$  führt zu  $\left| x'_\alpha(H) = \frac{x(H)}{2H} \right|$ .
- Steigungsfeld  $(H,x) \mapsto (H, \frac{x}{2H}) = H(1, \frac{x}{2H^2})$  für  $H \neq 0$ .
- Lösen der Differentialgleichung per Separation.

#### Der schwierige Fall:

- System: "Ursprungsparabel" mit Gleichung y= $\alpha x^2$ . Wir führen als Hilfsgröße H $_B = \frac{1}{2\alpha}$  ein. Das ist die y-Koordinate des Brennpunktes der Parabel. (Auf dieser Höhe ist die Parabelsteigung 1.)
- Kontrollgröße: Ein Punkt P auf der y-Achse, parametrisiert durch den Koordinatenvektor (0,H).
- Beobachtungsgröße: Der kürzeste Abstandswert des Punktes P zur Parabel. Da die Wurzel monoton und der Wert positiv ist, dürfen wir das rechnerische günstigere Quadrat des Abstandes wählen. Bezeichnung q(H).

• Datengröße:  $(H, q)$ . Also  $\alpha$  fest vorgeben. / H-Wert einstellen /Zugehörigen q-WErt messen. Messergebnisse auftragen. / Und über die Differentialgleichung vorhersagen, soweit möglich. Die Figur zeigt ein Beispiel hierfür.

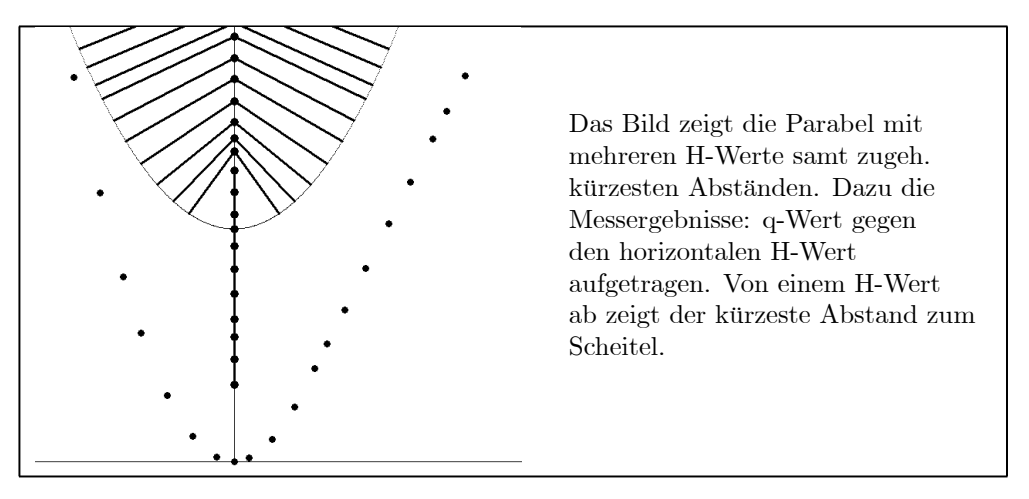

- Diesen Abstand erhalten wir wie folgt: Sei Q mit Koordinaten  $(a, \alpha a^2)$  der Endpunkt des Vektors des kürzesten Abstandes auf der Parabel. Dieser Vektor mit Koordinaten (a, $\alpha a^2 - H$ ) muss senkrecht auf der Tangente mit Richtungsvektor (1,2 $\alpha a$ ) stehen. D.h. a+2 $\alpha^2 a^3 - 2\alpha aH = 0$ . Es interessiert a>0, also  $1+2\alpha^2a^2=2\alpha H$ . Oder  $a^2=\frac{1}{2\alpha^2}(2\alpha H-1)=2H_B(H-H_B)$ . Der Endpunkt liegt also bei  $(a,\alpha a^2)$ auf der Parabel. Lösungen a $\neq 0$  existieren folglich nur für H $\geq H_B > 0$  oder H $\lt H_B < 0$ .
- Das gibt für die gesuchte Beobachtungsgröße q:

$$
q = q(H) = a^{2} + (H - \alpha a^{2})^{2}
$$
  
= 
$$
\frac{1}{2\alpha^{2}} (2\alpha H - 1) + (H - \frac{1}{2\alpha} (2\alpha H - 1))^{2}
$$
  
= 
$$
\frac{1}{2\alpha^{2}} (2\alpha H - 1) + \frac{1}{4\alpha^{2}} = \frac{1}{4\alpha^{2}} (4\alpha H - 1)
$$
  

$$
q(H) = \frac{1}{4\alpha^{2}} (4\alpha H - 1) = H_{B}(2H - H_{B})
$$

• Die determinierende Gleichung des Systems ist demnach

$$
(\alpha,\text{H}){\mapsto}( \text{H},\tfrac{1}{4\alpha^2}\left(4\alpha H-1\right)){=} (\text{H},\!{H_B}(2H-H_B))
$$

• Restringiert man auf ein festes  $\alpha$ , so erhält man die determinierende Gleichung eines Systemzustandes, also den y-Wert des Parabelpunktes zu gegebenem x-Wert. Die Graphen geben die Partition des erweiterten Phasenraumes für x>0. Die Restriktion ist eine Geradengleichung! Dabei ist jedoch an die Nebenbedingung  $|H| \geq |H_B|$  zu denken!

Wir gehen jetzt das Formblatt durch:

- – Scharparametrisierung:  $q_{\alpha}(H) = \frac{1}{4\alpha^2} (4\alpha H 1) = H_B(2H H_B)$  und  $|H| \ge |H_B|$ . Für H=H<sub>B</sub> folgt  $q_{\alpha}(H_B) = H_B^2$ .
	- Anfangswertparametrisierung

Für x=0 ist der Schluss vom Datenzustand auf den Systemzustand nicht möglich (Inspektion!) Aber es gibt weitere Punkte in dene das der Fall ist.

- Differentialgleichung: Ableiten gibt  $q'_\alpha(H) = \frac{1}{\alpha} = 2H_B$ . Einsetzen in q=H<sub>B</sub>(2H H<sub>B</sub>) gibt die Differentialgleichung  $q(H)=q'(H)H - \frac{1}{4}q'^2(H)$ Sie ist weder autonom noch explizit!
- $\bullet$  Löst man nach q' auf, so entstehen 2 Differentialgleichungen bzw. Felder.

$$
q'_{+}(H) = 2H + 2W(H, q(H)) \quad \text{und} \quad q'_{-}(H) = 2H - 2W(H, q(H))
$$
  
mit  $W(H, q) = \sqrt{H^2 - q}$ . Also  $H^2 > q$ .

• Entsprechend erhält man die beiden Felder im erweiterten Phasenraum

$$
(H, q) \mapsto 2(H+W(H, q) \text{ und } (H, q) \mapsto 2(H-W(H, q) \text{ für } H^2 \ge q.
$$

- Lösungen der Differentialgleichungen sind die Tangenten an die Parabel  $q=H^2$ . Diese ergeben sich über die Punkt-Richtungsformel zu q- $H_B^2 = 2H_B(H - H_B) = H_B(2H - H_B)$ .
- Schluss von den Daten auf den Systemzustand? Dazu müssen wir die determinierende Gleichung  $q=H_B(2H-H_B)$  nach  $H_B$  auflösen. Das gibt  $H_B = H \pm \sqrt{H^2-q}$ . Die Bedingung  $|H| \geq |H_B|$  verlangt das Minus  $H<0$  und das + für H $>0$ . Die Tangenten sind also vor bzw. nach dem Berührungspunkt mit der Parabel  $q=H^2$  zu nehmen.
- Differentialgleichung und Feld beschreiben das Systemverhalten korrekt. Man sieht hier am inhaltlichen Beispiel, was eine Abweichung vom Idealverhalten bedeuten kann! Wir zeigen noch eines der beiden Felder und die zuläsigen Lösungen, die natürlich die oben beschreibenen Messresultate wiedergeben.

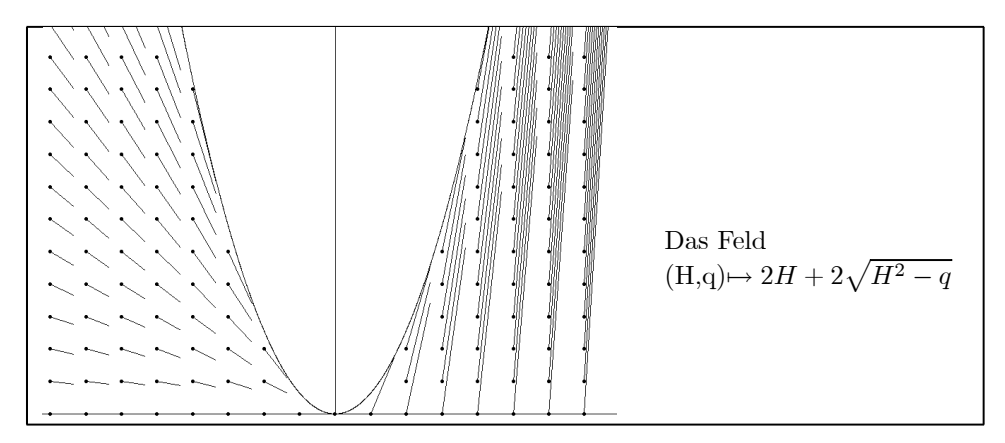

Dieses Feld (auf dem erweiterten Phasenraum) ist links zu wählen, rechts nicht. Dort beschreibt es die Halbtangenten vor dem Berührungspunkt. Und nun die Lösungen, die unsere Messergebnisse wiedergeben:

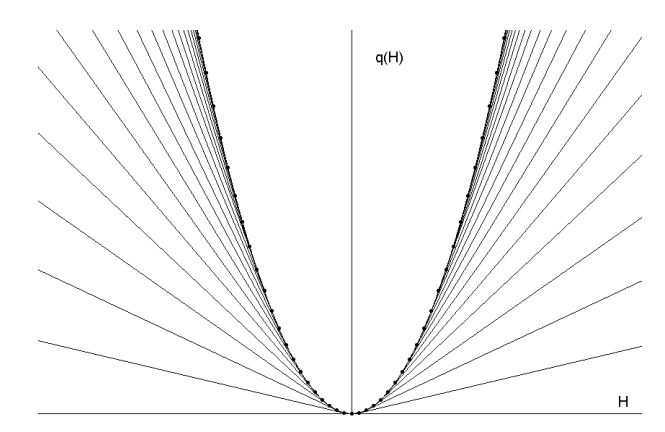

Jede gezeichnete Halbgerade gibt die Daten eines Systemzustandes wieder (fester Wert von  $\alpha$ ).

Die zulässigen Lösungen laufen auf der Parabel, wenn der Punkt auf der Parabelachse unter dem Brennpunkt der Systemparabel liegt. Dann ist der Systemzustand nicht erschließbar.

■ 4) Versuchen Sie für die Besselsche Differentialgleichung

$$
\left(t^2\frac{d^2}{dt^2} + t\frac{d}{dt} + (t^2 - \nu^2)\right)x(t) = 0
$$

einen Potenzreihenansatz. Bestimmen sie zunächst eine Reihenlösung für  $\nu = 0$ . Wieso klappt der Ansatz nicht für allgemeines  $\nu$ ?

Machen Sie dann die Substitution  $x(t)=t^{\lambda}u(t)$  und bestimmen Sie  $\lambda$  so, dass u eine Potenzreihenentwicklung zuläßt. Zeigen Sie: Für nicht ganzes  $\nu$  gibt das zwei unabhängige Lösungen, für ganzahliges  $\nu$  dagegen nur eine.

\*\*Wie ist im ganzzahligen Fall der Ansatz zu modifizieren? Inspizieren Sie die vielen in den Formelsammlungen gegebenen Lösungen hinsichtlich ihrer Struktur. Die sollte Ihnen jetzt verständlich sein!

$$
\begin{aligned}\n\left(t^2 \frac{d^2}{dt^2} + t \frac{d}{dt} + (t^2 - \nu^2)\right)x(t) &= 0 \\
x(t) &= a_0 + a_1 t + a_2 t^2 + a_3 t^3 + \dots = \sum_{n=0}^{\infty} a_n t^n \\
t^2 x(t) &= 0 + 0 + a_0 t^2 + a_1 t^3 + \dots = \sum_{n=2}^{\infty} a_{n-2} t^n \\
tx'(t) &= 0 + a_1 t + 2a_2 t^2 + 3a_3 t^3 + \dots = \sum_{n=1}^{\infty} n a_n t^n \\
t^2 x''(t) &= 0 + 0 + 1 \cdot 2a_2 t^2 + 2 \cdot 3a_3 t^3 + \dots = \sum_{n=2}^{\infty} (n-1) n a_n t^n\n\end{aligned}
$$

So war es aufzuschreiben. Im Falle  $\nu = 0$  benötigt man nur die mit \* gekennzeichneten Zeilen. Sie geben

n=0 0=0  
\nn=1 a<sub>1</sub> = 0  
\nn=2 2·2a<sub>2</sub> + a<sub>0</sub> = 0  
\nn=3 3·3a<sub>3</sub> + a<sub>1</sub> = 0  
\nn=4 (3·4+4)a<sub>4</sub> + a<sub>2</sub> = 0  
\nn=5  
\n
$$
\frac{a_1 = 0}{a_2 = -\frac{a_0}{2 \cdot 2}}
$$
\n
$$
\frac{a_3 = 0}{\frac{a_4 = -\frac{a_2}{4^2} - \frac{a_0}{2^2 4^2}}{\frac{a_4 = -\frac{a_2}{4^2} - \frac{a_0}{2^2 4^2}}{\frac{a_2}{4^2} - \frac{a_0}{2^2 (n-2)^2}}}
$$
...

Damit folgt sofort:

$$
a_{2n+1} = 0
$$
 und  $a_{2n} = (-1)^n \frac{1}{((2n)!!)^2}$  mit  $(2n)!!=2 \cdot 4 \cdot ... \cdot (2n) = 2^n n!$ 

Und das gibt die Lösung

$$
\boxed{ {\cal Z}_0(t){\rm =a_0}\Sigma_{k=0}^\infty\frac{(-1)^k t^{2k}}{((2k)!!)^2}{\rm =a_0}\Sigma_{k=0}^\infty\frac{(-1)^k}{((k)!)^2}\left(\frac{t}{2}\right)^{2k}}
$$

Für  $\nu \neq 0$  kommt jeweils der Term - $\nu^2 a_n$  hinzu. Also

n=0 
$$
0-\nu^2 a_0=0
$$
  
\nn=1  $a_1 - \nu^2 a_1 = 0$   
\nn=2  $2 \cdot 2a_2 + a_0 - \nu^2 a_2 = 0$   
\nn=3  $3 \cdot 3a_3 + a_1 - \nu^2 a_3 = 0$   
\nn=4  $(3 \cdot 4 + 4)a_4 + a_2 - \nu^2 a_4 = 0$   $a_3 = 0$  für  $\nu \neq \pm 3$   
\nn  $[(n-1)n + n] a_n + a_{n-2} = 0$   $a_n = 0$  ....

Ist  $\nu$  nicht ganzzahlig, erhält man keine Lösung ungleich Null, da alle  $a_n = 0$  sein müssen. **Jetzt der Ansatz**  $x(t)=t^{\lambda}u(t)$ . Diese Substitution gibt für u die folgende **Differentialgleichung** 

$$
x(t) = t^{\lambda}u(t)
$$
  
\n
$$
tx'(t) = \lambda t^{\lambda}u(t) + t^{\lambda+1}u'(t)
$$
  
\n
$$
t^2x''(t) = \lambda(\lambda - 1)t^{\lambda}u(t) + 2\lambda t^{\lambda+1}u'(t) + t^{\lambda+2}u''(t)
$$

Also

$$
t^{\lambda+2}u''(t) + (2\lambda+1)t^{\lambda+1}u'(t) + [t^2 + \lambda(\lambda-1) + \lambda - \nu^2]t^{\lambda}u(t) = 0
$$
  

$$
t^2u''(t) + (2\lambda+1)tu'(t) + [t^2 + (\lambda^2 - \nu^2)]u(t) = 0
$$

Das ist für  $\boxed{\lambda = \pm \nu}$  die alte Gleichung (für  $\nu = 0$ ) bis auf den zusätzlichen Faktor  $2\lambda + 1$  im Reibungsterm. Für die Koeffizienten der Potenzreihe folgt:

n=0 0=0  
\nn=1 
$$
(2\lambda + 1)a_1 = 0
$$
  
\nn=2  $2 \cdot (2\lambda + 1)a_2 + 2a_2 + a_0 = 0$   
\nn=4  
\nn  $[(n-1)n + (2\lambda + 1)n]a_n + a_{n-2} = 0$   
\n $2k \quad 2k(2\lambda + 2k) = 2^2k(k+\lambda)$   
\n $2k \quad a_2 = -\frac{a_2}{2 \cdot 2! (2+\lambda)}$   
\n $a_n = \frac{-a_n - 2}{n(n+2\lambda)}$   
\n $a_{2k} = \frac{-a_{2k-2}}{2^{2}k(k+\lambda)}$ 

Das gibt wegen  $(n-1)n + (2\lambda + 1)n = n(2\lambda + n)$  und

$$
a_2 = \frac{(-1)a_0}{2^2(\lambda + 1)} = \frac{(-1)^1 a_0}{(2^2)^1 \cdot 1! \cdot (\lambda + 1)_1}
$$
  
\n
$$
a_4 = \frac{a_0}{4 \cdot 2 \cdot (4 + 2\lambda)(2 + 2\lambda)} = \frac{(-1)^2 a_0}{(2^2)^2 \cdot 2! \cdot (\lambda + 1)_2}
$$
  
\n
$$
a_6 = \dots
$$

$$
a_{2n+1} = 0 \quad \text{und} \quad a_{2n} = \frac{(-1)^n a_0}{(2^2)^n n! (\lambda + 1)_n} \quad \text{wobei} \quad \begin{array}{c} (\alpha)_n = \alpha (\alpha + 1) \dots (\alpha + n - 1) \\ (\alpha_0) = 1. \\ n! = (1)_n \end{array}
$$

Insgesamt erhält man für nicht ganzes  $\nu$  die allgemeine Lösung (Zur Erinnerung:  $x(t)=t^{\lambda}u(t), \lambda = \pm \nu$ und  $a_0$  frei!):

$$
\begin{aligned}\n\boxed{\mathbf{x}_{ab}(t) = \mathbf{a} \cdot \mathbf{t}^{\nu} \sum_{n=0}^{\infty} \frac{(-1)^n}{n!(\nu+1)_n} \left(\frac{t}{2}\right)^{2n} + \mathbf{b} \cdot \mathbf{t}^{-\nu} \sum_{n=0}^{\infty} \frac{(-1)^n}{n!(-\nu+1)_n} \mathbf{t}^{2n}} \\
\sum_{n=0}^{\infty} \frac{(-1)^n}{n!(\nu+1)_n} \left(\frac{t}{2}\right)^{2n} &= 1 - \frac{1}{1!(\nu+1)} \left(\frac{t}{2}\right)^2 + \frac{1}{2!(\nu+2)(\nu+1)} \left(\frac{t}{2}\right)^4 - \dots \\
\sum_{n=0}^{\infty} \frac{(-1)^n}{n!(\nu+1)_n} \left(\frac{t}{2}\right)^{2n} &= 1 - \frac{1}{1!(-\nu+1)} \left(\frac{t}{2}\right)^2 + \frac{1}{2!(-\nu+2)(-\nu+1)} \left(\frac{t}{2}\right)^4 - \dots\n\end{aligned}
$$

Das Verhalten bei Null ist hier unterschiedlich. D.h. dass die beiden Lösungen unabhängig sind. Für  $\nu = 0$  gehen beide Reihen in die zuerst gefundene Lösung über.

Zu untersuchen wäre noch die Konvergenz der beiden Reihen. Sie erweisen sich als überall konvergent. (Vergleich mit der Reihe für  $\exp(x^2)$ ).

Für ganzahligex  $\nu \neq 0$  ist eine der beiden Lösungen nicht definiert, da einer der beiden Nennerfaktoren  $(\pm \nu + 1)_n$  dann eine Nullstelle entwickelt. Und das heißt, dass die zugehörige Rekursion nicht erfüllbar ist. In diesem Fall hat man nur eine Lösung z(t). Die zweite ist als  $x(t)=\ln(|t|)z(t) + r(t)$  anzusetzen. Vergleiche Skript und nachfolgende Übung.

### Lösungen Nr. 4

$$
J_0(t) = \sum_{k=0}^{\infty} \frac{(-1)^k t^{2k}}{((2k)!!)^2} = \sum_{k=0}^{\infty} \frac{(-1)^k}{((k)!)^2} \left(\frac{t}{2}\right)^{2k}
$$
 *Die einfachste früher bereits gefundene Lösung*

■ 4) Wir betrachten die Besselsche Differentialgleichung und nehmen an, wir hätten bereits eine Lösung  $t\mapsto u(t) = J_0(t)$  gefunden. Für diese Lösung gebe es eine Potenzreihe. Nehmen Sie jetzt die Substitution  $x(t)=u(t)\ln(t)+r(t)$  vor. Wie lautet die Differentialgleichung für r? Inspektion! Für welche Werte des Parameters  $\nu$  der Besselgleichung könnte ein Potenzreihenansatz für r klappen? Bestimmen Sie für  $\nu = 0$ die ersten 4 Terme, indem Sie für u die früher von Ihnen gefundene Lösung verwenden.

**FHHHHHHHHH** Sie: Sie brauchen nur noch eine weitere Lösung für ganzzahliges  $\nu$ , speziell für  $\nu = 0$ . Daher kann und sollte man die Koeffizienten in der Rekursion möglichst günstig wählen. Es macht keinerlei Sinn, sie möglichst allgemein zu wählen, wie das die meisten von Ihnen tun. Die allgemeine Lösung folgt durch Linearkombination der beiden Lösungen.  $\forall \forall \forall \forall \forall \forall$  Predigt: " Der Nutzen von Basen bei der Arbeit mit Vektoren."

Wir übernehmen aus der vorangegangenen Übung die Lösung für $\nu=0$  :

$$
u(t) = \Sigma_{k=0}^{\infty} \frac{(-1)^k}{((k)!)^2} \left(\frac{t}{2}\right)^{2k} = 1 - \frac{1}{1^2 2^2} t^2 + \frac{1}{2^2 \cdot 2^4} t^4 - \frac{1}{6^2 \cdot 2^6} t^6 + \dots
$$
  

$$
-2tu'(t) = 1t^2 - \frac{1}{8} t^4 + \frac{1}{6 \cdot 2^5} t^6 - \dots = c_2 t^2 + c_4 t^4 + \dots
$$
  

$$
c_{2n} = \frac{(-1)^{n+1}}{n!(n-1)!2^{2n-2}}
$$

Jetzt der Ansatz:

$$
\begin{array}{llll}\n(t^2 - n^2) & x(t) = & u(t) \ln(t) & +r(t) \\
t & x'(t) = & u''(t) \ln(t) + u(t) \frac{1}{t} & +r'(t) \\
t^2 & x''(t) = & u''(t) \ln(t) & +2u'(t) \frac{1}{t} & -u(t) \frac{1}{t^2} & +r''(t)\n\end{array}
$$

Das gibt als neue Gleichung

$$
\ln(t) \left[ t^2 u''(t) + t u'(t) + (t^2 - n^2) u(t) \right] + 2t u'(t) + \left[ t^2 r''(t) + t r'(t) + (t^2 - n^2) r(t) = 0 \right]
$$

Der Term mit dem Logarithmus verschwindet, da u Lösung der Besselschen Gleichung ist. Also folgt

$$
t^{2}r''(t) + tr'(t) + (t^{2} - n^{2})r(t) = -2tu'(t) = c_{2}t^{2} + c_{3}t^{3} + \dots
$$

Für u machen wir jetzt einen Potenzreihenansatz:

$$
r(t) = a_0 + a_1t + a_2t^2 + a_3t^3 + \dots
$$

und finden

$$
\begin{array}{ccc}\nt^2r & a_0t^2 & +a_1t^3 & a_2t^4 \\
-n^2r & -n^2a_0 & -n^2a_1t & -n^2a_2t^2 & -n^2a_3t^3 & -n^2a_4t^4 \\
\text{tr}' & a_1t & 2a_2t^2 & 3a_3t^3 & 4a_4t^4 \\
t^2r''(t) & 1 \cdot 2a_2t^2 & 2 \cdot 3a_3t^3 & 3 \cdot 4a_4t^4\n\end{array}
$$

n ganz sollte gehen.

Jetzt n=0. Zu bedenken ist:  $c_0 = c_1 = 0, c_2$ , sind gegeben.

$$
4a_2 + a_0 = c_2
$$
  
\n
$$
9a_3 + a_1 = c_4
$$
  
\n
$$
16a_4 + a_2 = c_4
$$
  
\n
$$
a_2 = \frac{1}{4}(c_2 - a_0)
$$
  
\n
$$
a_3 = \frac{1}{9}(c_3 - c_1)
$$
  
\n
$$
a_4 = \frac{1}{16}(c_4 - \frac{1}{4}(c_2 - a_0))
$$

Allgemein lautet die Rekursionsformel:

$$
(n-1)na_n + na_n + a_{n-2} = c_n
$$
 also  $\boxed{n^2a_n = c_n - a_{n-2}}$ 

Und mit  $\overline{\text{v} \cdot \text{v} \cdot \text{v}}$   $a_0 = 0$   $\Delta \Delta \Delta$  und wenn man beachtet, dass  $c_1 = c_3 = 0$  war folgt

$$
a_0 = 0 \t a_1 = c_1 = 0 \t a_2 = \frac{1}{4}c_2 = \frac{1}{4} \t a_3 = \frac{1}{9}(c_3 - c_1) = 0
$$
  

$$
a_4 = -\frac{1}{16} \frac{1}{8} - \frac{1}{16 \cdot 4} = -\frac{3}{128}
$$

Das sind die gesuchten ersten vier Terme  $(c_2 = -\frac{1}{2^2}, c_4 = \frac{1}{2^6})$ . Also  $\Big| r(t) = \frac{1}{4}t^2 - \frac{3}{128}t^4 + ...$ Das stimmt!

Wir finden in der Formelsammlung

$$
J_0(x) \ln(x) - \sum_{r=1}^{\infty} \frac{(-\frac{1}{4}x^2)^r}{(r!)^2} \phi(r) \quad \text{mit} \quad \phi(r) = \sum_{s=1}^r \frac{1}{s}
$$

Entwickeln gibt (mit Workplace)

 $\sum_{r=1}^{5} \frac{\left(-\frac{1}{4}x^2\right)^r}{(r!)^2}$  $\frac{(-\frac{1}{4}x^2)}{(r!)^2} \left( \sum_{s=1}^r \frac{1}{s} \right) = -\frac{1}{4}x^2 + \frac{3}{128}x^4 - \frac{11}{13824}x^6 + \frac{25}{1769472}x^8 - \frac{137}{884736000}x^{10} + \dots$ 

 $Y_0(x)$  von Workplace ist nicht unsere Lösung. Unsere Lösung ist:  $\frac{\pi}{2}Y_0(x) + (\ln 2 - 0.577...)J_0(x)$  wie die rechte Figur zeigt.

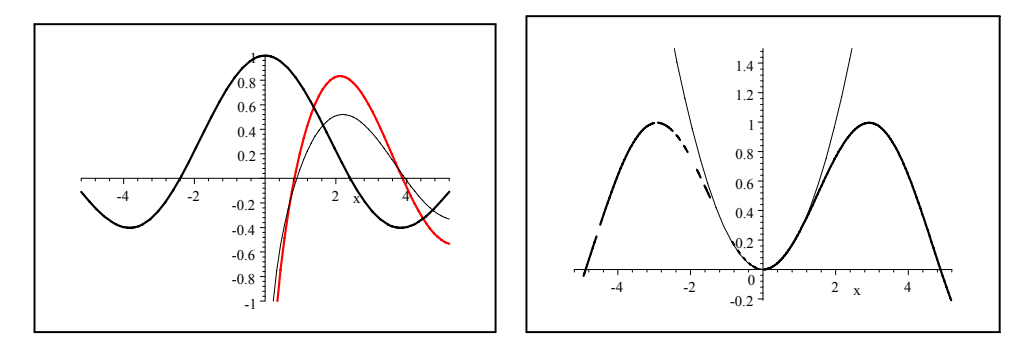

 $\frac{\pi}{2}Y_0(x) + \ln 2 - 0.577 - J_0(x) \ln(x)$  gibt das rechte Bild für unser r(x), in das wir noch - $\frac{1}{4}x^2$  mit einzeichnen!

■ Aber mit etwas Überlegung bekommt man die Lösung auch selbst hin. Stellen wir noch einmal unsere Bedingungen zusammen:

$$
(2n)^{2}a_{2n} + a_{2n-2} = c_{2n} \quad a_{2n+1} = 0 \quad c_{2n} = \frac{(-1)^{n+1}}{n!(n-1)!2^{2n-2}} \quad a_{2} = \frac{1}{4}
$$

Die Idee zur Lösung der Rekursion ist der Ansatz  $a_{2n} = \frac{(-1)^{n+1}}{n! \cdot 2^{2n}} r_{2n}$  mit jetzt gesuchtem und hoffentlich einfacherem  $r_{2n}$ ! (Also auch hier eine Substitution!) Der Start ist  $r_2 = 1$ . Einsetzen des Ansatzes in die Rekursion gibt:

$$
\frac{4n^2(-1)^{n+1}}{n!^2 2^{2n}} r_{2n} + \frac{(-1)^n}{(n-1)!^2 2^{2n-2}} r_{2n-2} = \frac{(-1)^{n+1}}{n!(n-1)! 2^{2n-2}}
$$

Da fällt enorm viel heraus!  $r_{2n} - r_{2n-2} = \frac{1}{n}$ . Und das gibt mit  $r_2 = 1$  gerade das oben angegebene Resultat!

$$
r_{2n} = \Sigma_{k=1}^n \frac{1}{k} = \phi(n). \text{ Also } \boxed{a_{2n} = \frac{(-1)^{n+1}}{n!^2 2^{2n}} \phi(n)}
$$

$$
\boxed{Y_0(x)=J_0(x)\ln(x)+\Sigma_{n=1}^\infty a_{2n} x^{2n}}
$$

∗ ∗ ∗ ∗ ∗∗

■ 5) Wie steht es mit der Existenz und Eindeutigkeit der folgenden Differentialgleichung ( $\vec{y} \in V_0^3$ )

$$
\vec{y}(t) = t^2(\vec{a} \cdot \vec{y}(t))\vec{y}(t) \qquad ?
$$

**Zur Lösung:** In Koordinaten mit  $\vec{a} = \vec{e}_3 a$  erhält man wegen  $\vec{a} \cdot \vec{y}(t) = ay_3(t)$  folgendes System:

$$
\dot{y}_1(t) = at^2 y_3(t) y_1(t) \n\dot{y}_2(t) = at^2 y_3(t) y_2(t) \n\dot{y}_3(t) = at^2 y_3^2(t)
$$

Die letzte Gleichung enthält nur y<sub>3</sub> und läßt sich durch Separation lösen. Einsetzen gibt zwei entkoppelte Gleichungen. Wir bilden die Matrix der partiellen Ableitungen nach y und finden

$$
D_{\vec{y}}\vec{F}(t,\vec{y}) = \left( \begin{array}{ccc} at^2y_3 & 0 & at^2y_1 \\ 0 & at^2y_3 & at^2y_2 \\ 0 & 0 & 2at^2y_3 \end{array} \right).
$$

Diese Matrix hat in jedem beschränkten Bereich beschränkte Norm. (Satz, dass eine stetige Funktion auf einer kompakten Menge ihr Maximum annimmt). Der Satz aus dem Skript ist anwendbar, man hat lokal eindeutige Lösbarkeit des Anfangswertproblemes in jedem Punkt des erweiterten Phasenraumes.  $\Box$  Fertig.

**Zusatz 1:** Achtung eine Koordinatenwahl  $\vec{a} = \vec{e}_1$  mit  $\vec{a}^K =$  $\sqrt{ }$  $\mathbf{I}$ 1 0 0  $\setminus$ ist unzulässig, da  $\vec{e}_1$  i.a. kein

Einheitsvektor ist. Die Aufgabe verwendet das Skalarprodukt!

Zusatz 2: Man kann die Norm natürlich auch abschätzen. Das ging in den Lösungen regelmäßig schief. Fast alle arbeiteten mit der Operatornorm, was keineswegs optimal ist und auch nicht nötig. Wie sähe in diesem Fall eine korrekte Abschätzung aus? (a>0)

$$
\left\| \begin{pmatrix} at^2y_3 & 0 & at^2y_1 \\ 0 & at^2y_3 & at^2y_2 \\ 0 & 0 & 2at^2y_3 \end{pmatrix} \right\|_{Op} = at^2 \sup_{\|\vec{x}\|_{V} = 1} \left\| \begin{pmatrix} y_3x_1 + y_1x_3 \\ y_3x_2 + y_2x_3 \\ 2y_3x_3 \end{pmatrix} \right\|_{V}
$$

Dann haben Sie zu V die Supremumsnorm gewählt. Besser wäre die L<sup>1</sup>–Norm gewesen, da nicht klar ist, welche der 3 Komponente jeweils maximal wird. Daher ist es besser, alle drei Komponenten abzuschätzen. Man rechnet:

$$
\left\| \begin{pmatrix} y_3x_1 + y_1x_3 \ y_3x_2 + y_2x_3 \ 2y_3x_3 \end{pmatrix} \right\|_{\infty} \le \left\| \begin{pmatrix} y_3x_1 + y_1x_3 \ y_3x_2 + y_2x_3 \ 2y_3x_3 \end{pmatrix} \right\|_{1}
$$
  

$$
\le \left| y_3x_1 + y_1x_3 \right| + \left| y_3x_2 + y_2x_3 \right| + 2|y_3x_2|
$$
  

$$
\le \left| y_3x_1 \right| + \left| y_1x_3 \right| + \left| y_3x_2 \right| + \left| y_2x_3 \right| + 2|y_3x_2|
$$
  

$$
\le 4|y_3| + |y_1| + |y_3| \le 6C \quad \text{wenn} \quad \|\vec{y}\|_{\infty} \le C
$$

da aus  $||\vec{x}||_{\infty} = 1$  folgt  $|x_1|, |x_2|, |x_3| \leq 1$ . Mehr nicht. Die von Ihnen fast einhellig aufgestellte Behauptung das Maximum werde in  ${}^t(1,1,1)$  angenommen ist Unfug!

Übrigens läßt sich das Supremum hier tatsächlich bestimmen, wie man sich geometrisch überlegt: Die Niveauflächen der drei Komponenten sind ja parallele Ebenenscharen. Die Einheitskugel<sup>∞</sup> ist ein Würfel. Also wird das Supremum tatsächlich jeweils in einem Eckpunkt angenommen. Aber es wird nicht immer  $^{t}(1,1,1)$  sein!

Zusatz3: Wie weit kommt man rechnerisch mit dem System?

$$
\dot{y}_3(t) = at^2 y_3^2(t) \qquad y(t)=0!!
$$

$$
\int_{y_0}^{y(t)} \frac{du}{u^2} = \frac{a}{3} (t^3 - t_0^3)
$$

$$
\frac{1}{y_0} + \frac{a}{3} t_0^3 - \frac{a}{3} t^3 = \frac{1}{y(t)} \qquad C_3 = \frac{1}{y_{30}} + \frac{a}{3} t_0^3
$$

$$
\boxed{y_3(t) = \frac{1}{C_3 - \frac{a}{3} t^3}}
$$

$$
\frac{\dot{y}_1(t)}{y_1(t)} = \frac{at^2}{C_3 - \frac{a}{3}t^3}
$$
\n
$$
\ln \left| \frac{y_1(t)}{y_{10}} \right| = -\ln \left| C_3 - \frac{a}{3}t^3 \right| + \ln \left| C_3 - \frac{a}{3}t^3 \right|
$$
\n
$$
\frac{y_1(t)}{y_{10}} = \frac{C_3 - \frac{a}{3}t^3}{C_3 - \frac{a}{3}t^3} \qquad \boxed{y_1(t)=y_{10} \frac{C_3 - \frac{a}{3}t^3}{C_3 - \frac{a}{3}t^3}}
$$

und analog

$$
y_2(t)=y_{20}\frac{C_3-\frac{a}{3}t_0^3}{C_3-\frac{a}{3}t^3}
$$

$$
\left| \vec{y}^{K}(t) = \frac{1}{C_3 - \frac{a}{3}t^3} \left( \begin{array}{c} y_{10}(C_3 - \frac{a}{3}t_0^3) \\ y_{20}(C_3 - \frac{a}{3}t_0^3) \\ 1 \end{array} \right) \right|
$$

Man sieht: Ein Ansatz  $\vec{y}(t) = f(t)\vec{u}_0$  hätte es auch gebracht! Es liegt kein echter dreidimensionaler Fall vor.

∗∗∗∗∗∗∗

■ 6) Wo ist f(x,y)=x<sup>3</sup> +  $y^3 - 3xy = c$  lokal nach y auflösbar? Interpretieren Sie Ihr Resultat mit Hilfe des nachfolgenden Bildes.

Die Antwort ist kurz:  $\left|\frac{\partial f}{\partial y}(x,y) = 3y^2 - 3x = 0\right|$  gibt  $\left|\frac{y=\pm\sqrt{x}}{y=\pm\sqrt{x}}\right|$  An diesen Stellen hat man keine Auflösbarkeit. Das Bild zeigt den Grund: Vertikale Tangenten an die Niveaukurven, d.h. unendndliche Steigung für die gesuchte Funktion  $x \mapsto y(x)$ .

Aber man kann sich auch noch die Bedeutung von "lokal" für den Satz verdeutlichen. Nehmen wir  $x_0 = 1$ und y<sub>0</sub> = 0. Das gibt einen c-Wert von 1. Zu diesem x<sub>0</sub> − Wert gehören daher noch zwei weitere y−Werte auf derselben Niveaukurve  $1^3 + y^3 - 3y = 1$  gibt weitere Schnittstellen bei  $y_0 = \pm \sqrt{3}$ . Es gibt also zu den drei Graphenpunkten (1,0) und (1,√3) und (1,-√3) je eine lokale Auflösung. Daher die Warnung des Textes: Immer von Auflosbarkeit bezüglich eines Graphenpunktes sprechen.

Bildet man das totale Differntial von f, also

$$
df = 3x^2 dx + 3y^2 dy - 3y dx - 3xdy
$$

so erhält man über die Besingung df=0 für die Niveaumengentangente auch sofort die Steigung

$$
\frac{dy}{dx} = \frac{y - x^2}{y^2 - x}
$$
\nSpecial

\n
$$
\frac{dy}{dx}(1,0) = 1 \quad \frac{dy}{dx}(1,\sqrt{3}) = \frac{\sqrt{3} - 1}{2} \quad \frac{dy}{dx}(1,-\sqrt{3}) = \frac{-\sqrt{3} - 1}{2}
$$

Was alles gut mit den Figuren übereinstimmt. Zwei der so bestimmten Tangenten sind mit eingezeichnet. Wie weit kann man diese Lösungen lokal fortsetzen? Bis zu den durch  $x=y^2$  gegebenen Stellen. Also  $x=y^2$  und  $x^3 + y^3 - 3xy = 1$  gemeinsam lösen. Das gibt:  $y^6 - 2y^3 - 1 = 0$  oder

Frage: Kann man auch die höheren Ableitungen analog bekommen? Etwa gar die Taylorentwicklung?

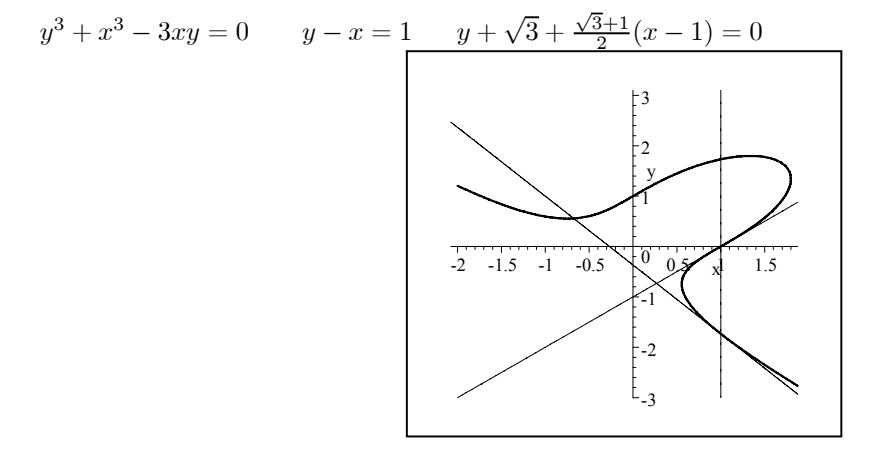

# Übung Nr. 5

■ 3) Ein Basiswechsel in der äußeren Algebra. (U.U. den Basiswechsel in Kap. 4.5 wiederholen!)

Im  $V_0^3$  sei mit  $\vec{e}_1, \vec{e}_2, \vec{e}_3$  eine *alte* Basis gegeben. Dazu die *neue* Basis  $\vec{f}_1, \vec{f}_2, \vec{f}_3$ . Die zugehörige Transformationsmatrix sei R, also  $\vec{e}_i = \sum \vec{f}_k R_{ki}$ . Dabei sei R die folgende Matrix:

$$
R = \begin{pmatrix} \cos \theta & -\sin \theta & 0 \\ \sin \theta & \cos \theta & 0 \\ 0 & 0 & 1 \end{pmatrix}.
$$

Wir bilden die äußere Algebra ∧ $V_0^3$  mit den beiden Basen e<sub>R</sub> und f<sub>S</sub>. Wie lautet die zugehörige Transformationsmatrix?

Da  $\wedge V_0^3$  achtdimensional ist, ergibt das eine 8×8 − Matrix. Von den 64 Komponenten sind viele Null. Welche müssen Sie explizit berechnen? Das sollten Sie vorab überlegen.

Können Sie das Resultat für den Teilraum der Zweivektoren geometrisch interpretieren?

Bemerkungen: Einige verwechseln immer noch Basiswechsel und lineare Abbildung Das sind verschiedene Dinge! Und ebenso: "Alte Basis als LK der neuen."

- Lineare Abbildung  $V \rightarrow V$ : Jedem Vektor  $\vec{x}$  wird ein Vektor  $\vec{y} = f(\vec{x})$  zugeordnet.
- $\bullet$  Ein und derselbe Vektor  $\vec{x}$  wird mit Hilfe von zwei Basen dargestellt. Es geht darum, die Darstellungen ineinander umzurechnen. Das ergibt eine lienare Abbildung der Koordinatenvektoren, nicht der Vektoren selbst

Wieso verwechselt mn das? Nun, beide Probleme werden mit Hilfe von einer n×n−Matrix quantifizert bzw. formalisiert. Schließlich kann man jedem Basiswechsel eine lineare Abbildun g zuordnen.

Lösung der Aufgabe: Die Reihenfolge der Basis ist festzulegen. Etwa:  $e_{\emptyset}e_1e_2e_3e_3e_3e_1e_{12}, e_{123}$ . Dann folgt etwa  $e_{ik} = (\sum f_r R_{ri}) \wedge (\sum f_s R_{si})$ . Das kann für die drei Fälle ausgerechnet werden. Analog für  $e_{123}$ .

Beachten Sie, dass e<sub>31</sub> als mittleren Basisvektor genommen wurde, in dem e<sub>2</sub> fehlt. Das ist die Basiswahl, die zum Vektorprodukt führte.

 $e_{23} = (-f_1 \sin \theta + f_2 \cos \theta) \wedge f_3 = f_{23} \cos \theta + f_{31} \sin \theta$  (5. zu e<sub>23</sub> gehörige Spalte)  $e_{31} = f_3 \wedge (f_1 \cos \theta + f_2 \sin \theta) = f_3 \wedge f_1 \cos \theta + f_2 \wedge f_3(- \sin \theta) = f_{23}(- \sin \theta) + f_{31} \cos \theta$ Wählt man dagegen  $e_{13}$  und  $f_{13}$  folgt  $e_{23} = f_{23} \cos \theta + f_{13}(- \sin \theta)$  und  $e_{13} = f_{23} \sin \theta + f_{13} \cos \theta$ Das Ergebnis:

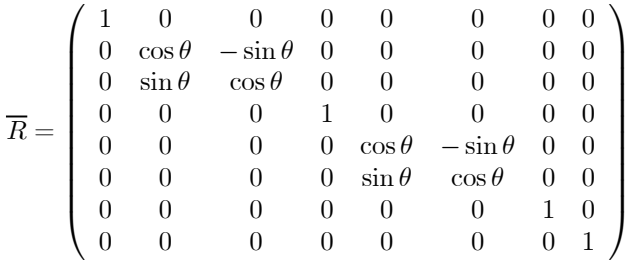

Wir sehen: e<sub>23</sub> etwa beschreibt die 2-3-Ebene mit Normale e<sub>1</sub>. Die neue Basis entsteht durch eine Drehung um die 3-Achse aus der alten. Die Formel sagt: Dann muss die Normale entsprechend mitgedreht werden! Oder: Die Normalen verhalten sich hier wie Vektoren, zumindest wenn man die Basis wie beschreiben wählt.

Die letzte 1 sagt: Bei Drehung verändert sich das Volumen nicht.

∗ ∗ ∗∗

■ 5) Zum Algebrabegriff: Sei V Vektorraum über dem kommutativen Körper K. dimV=n<∞. Dann ist End(V)= $\text{Hom}_K(V, V)$  der Vektorraum aller Enomorphismen von V. Bezüglich der Zusammensetzung  $\circ$ ist das sogar ein Ring, der Endomorphismenring. Dieser Ring ist in der Regel nicht kommutativ. Das alles dürfen Sie voraussetzen. Wir erklären jetzt auf End(V) eine neue Multiplikation [.,.], die Kommutatorbildung genannt wird:

$$
F \text{ür } \lambda, \mu \in End(V) \text{ sei } [\lambda, \mu] = \lambda \circ \mu - \mu \circ \lambda.
$$

a) Zeigen Sie, dass End(V) mit der Kommutatorbildung zu einer Lie-Algebra wird.

b) Gewisse Teilagebren dieser Algebra sind für die Physik besonders wichtig. Wir geben dazu ein Beispiel: Sei V= $\mathbb{C}^2$  und K= $\mathbb{C}$ . Dann besteht End<sub>C</sub>(V) aus allen komplexen 2×2-Matrizen. Setze

$$
S_1 = \frac{1}{2} \begin{pmatrix} 0 & 1 \\ 1 & 0 \end{pmatrix}
$$
  $S_2 = \frac{1}{2} \begin{pmatrix} 0 & i \\ -i & 0 \end{pmatrix}$   $S_3 = \frac{1}{2} \begin{pmatrix} 1 & 0 \\ 0 & -1 \end{pmatrix}$ .

Diese drei Matrizen erzeugen einen dreidimensionalen Teilraum des vierdimensionalen End(V). Zeigen Sie, dass die folgenden Kommutatorrelationen gelten

$$
[S_i, S_j] = \sum_{l} \varepsilon_{ikl} S_l.
$$

Folgern Sie, dass die S<sup>i</sup> eine dreidimensionale Teilalgebra von EndV erzeugen. Liegt auch eine Teilalgebra bezüglich ◦ vor?

a) Zeigen Sie (mit Hilfe von Kap.7), dass  $e^{tS_1} = \begin{pmatrix} \cosh(\frac{t}{2}) & \sinh(\frac{t}{2}) \\ \cosh(t) & \cosh(t) \end{pmatrix}$  $\sinh(\frac{t}{2}) \quad \cosh(\frac{t}{2})$  $\setminus$ gilt. Welches System von Differ-

entialgleichungen wird damit gelöst, welche Differentialgleichung 2. Ordnung?

Zur Lösung:

a) Die Verknüpfung ist bilinear, da es jeder der beiden Summanden ist. Antikomutativ ist trivial. Folglich ist hauptsächlich die Jacobi-Identität zu verifizieren.

b) Hier hat sich ein Fehler eingeschlichn. Entweder man ändert die Matrizen oder man berechnet die Kommutatorenfür die drei angegebenen Matrizen. Die wichtige Frage ist dabei die nach der Abgeshlossenheit! Also: Ist jeder dieser Kommutatoren wieder eine Linearkombination der drei Matrizen? Das würde man zunächst nicht erwarten, ist aber so. Zu berechnen sind nur drei Kommutatoren mit dem folgenden Resultat. Wie üblich sollte man die Indexreihenfolge zyklisch ansetzen:

$$
[S_1, S_2] = \begin{pmatrix} -\frac{1}{2}i & 0\\ 0 & \frac{1}{2}i \end{pmatrix} = -iS_3
$$
  
\n
$$
[S_2, S_3] = \begin{pmatrix} 0 & -\frac{1}{2}i\\ -\frac{1}{2}i & 0 \end{pmatrix} = -iS_1
$$
  
\n
$$
[S_3, S_1] = \begin{pmatrix} 0 & \frac{1}{2} \\ -\frac{1}{2} & 0 \end{pmatrix} = -iS_2
$$

Damit ist die korrekte Relation  $\left\| \left[ S_r, S_s \right] = \frac{1}{i} \Sigma_k \varepsilon_{rst} S_t \right\|$ .

# Lösungen Nr. 6

 $\blacksquare$  4\*) Es seien  $\vec{a} = (a_1, a_2, a_3)$ ,  $\vec{b} = (b_1, b_2, b_3)$  und  $\vec{c} = (c_1, c_2, c_3)$  drei Vektoren aus  $\mathbb{R}^3_K$ . K sei kartesisch. Die Endpunkte dieser drei Vektoren spannen im Raum ein Dreieck auf. Leiten Sie mit Hilfe der äußeren Algebra eine Formel für den Flächeninhalt dieses Dreiecks her. (Hinweis: Einfach geht das nicht! Versuchen Sie die Flächeninhaltsbestimmung auf eine Volumenbestimmung zurückzuführen!

Eine mögliche Lösung:

Bilde  $\vec{E} = \vec{a} - \vec{c}$  und  $\vec{F} = \vec{b} - \vec{c}$ . Sowie  $\vec{n} = \frac{\vec{E} \times \vec{F}}{|\vec{E} \times \vec{F}|}$ . Dabei setzen wir voraus, dass  $\vec{E}$  und  $\vec{F}$  verschiedene Richtung haben, also  $\vec{E} \times \vec{F} \neq \vec{0}$ . Das geht, da K kartesiche sein soll. Dann ist das von  $\vec{E}$ ,  $\vec{F}$  und  $\vec{n}$  aufgespannte Volumen gleich dem doppelten gesuchten Flächeninhalt. Genauer

$$
\vec{E} \wedge \vec{F} \wedge \vec{n} = 2F\vec{e}_1 \wedge \vec{e}_2 \wedge \vec{e}_3.
$$

Damit F>0 wird, müssen wir annehmen, dass K ein Rechtssystem ist. Die Formel führt die Flächenbestimmung auf eine Volumenbestimmung zurück und letztere ist mit der äußeren Algebra möglich. Der Flächeninhalt des Dreiecks ist gleich der Hälfte des Volumens des aufgespannten Spates.

Ausführung:

$$
\vec{E} \wedge \vec{F} = (\vec{a} - \vec{c}) \wedge (\vec{b} - \vec{c}) \n= e_{12}(E_1F_2 - E_2F_1) + e_{13}(E_1F_3 - E_3F_1) + e_{23}(E_2F_3 - E_3F_2)
$$

Und

$$
\vec{n} = \frac{1}{N} \left( \vec{e}_1 (E_2 F_3 - E_3 F_2) + \vec{e}_2 (E_3 F_1 - E_1 F_3) + \vec{e}_3 (E_1 F_2 - E_2 F_1) \right)
$$

wobei gilt

$$
N^{2} = (E_{2}F_{3} - E_{3}F_{2})^{2} + (E_{3}F_{1} - E_{1}F_{3})^{2} + (E_{1}F_{2} - E_{2}F_{1})^{2}.
$$

Jetzt können wir  $\vec{E} \wedge \vec{F} \wedge \vec{n}$  bilden. Das ergibt eine Überraschung:

$$
\vec{E} \wedge \vec{F} \wedge \vec{n} = \frac{1}{N} \left[ (E_1 F_2 - E_2 F_1)^2 + (E_3 F_1 - E_1 F_3)^2 + (E_2 F_3 - E_3 F_2)^2 \right] e_{123}
$$
  
= 
$$
\frac{N^2}{N} e_{123} = N e_{123}.
$$

Beim Ausmultiplizieren entsteht das Skalarprodukt  $N^2$  einschließlich des korrekten Zeichens für den mittleren Term. Da ja e<sub>13</sub> ∧ e<sub>2</sub> = −e<sub>123</sub> ist, muß das Vektorprodukt in der 2. Komponente das übliche Vorzeichen der zyklischen Reihenfolge enthalten.

Das Ergebnis ist nicht überraschend: Wir wissen ja, dass der Flächeinhalt eines Dreiecks gleich dem halben Betrag des Vektorproduktes zweier Kantenvektoren ist. Und N war ja als Abkürzung für  $|\vec{E} \times \vec{F}|$ eingeführt.

■Cramers Regel: Sollte zeigen, wie mühsam diese "Zu-Fuß-Methoden mit Determinanten" sind  $1x + 1y + 1u + 1w = 10$  $1x - 1y + 1u - 1w = -2$ 

 $x - 1y + 1u - 1w = -2$ , Solution is:  $\{x = \frac{34}{11}, w = \frac{148}{11}, u = \frac{10}{11}, y = -\frac{82}{11}\}$  $2x + 3y - 3u + 2w = 8$ 

■ 5) Sei F=( $V^3$ ,  $\vec{x} \mapsto \vec{a} \times \vec{x}$ ,  $V^3$ ). Führen Sie eine (günstige) kartesische Basis K ein und bestimmen Sie die darstellende Matrix  $F^K$  bezüglich dieser Basis. Bilden Sie die transponierte Matrix  ${}^t F^K$  und bestimmen Sie mit deren Hilfe die transponierte Abbildung  ${}^tF : V^{3*} \to V^{3*}$ . (Basisdarstellung von  ${}^tF(\lambda)$  angeben!). Verifizieren Sie am Beispiel die Gleichungen  $\langle \lambda | F. \vec{x} \rangle = \langle {}^t F. \lambda | \vec{x} \rangle$ .

Liðsung: Mit 
$$
\vec{a}^K = \begin{pmatrix} 0 \\ 0 \\ a \end{pmatrix}
$$
 folgt

\n
$$
(F(\vec{x}))^K = \begin{pmatrix} -ay \\ ax \\ 0 \end{pmatrix} = \begin{pmatrix} 0 & -a & 0 \\ a & 0 & a \\ 0 & 0 & 0 \end{pmatrix} \begin{pmatrix} x \\ x \\ z \end{pmatrix} = F^K \vec{x}^K.
$$
\nAlso ist

\n
$$
\frac{t}{F}^K = \begin{pmatrix} 0 & a & 0 \\ -a & 0 & a \\ 0 & 0 & 0 \end{pmatrix} \text{ und } \frac{t}{F}^K \begin{pmatrix} \lambda_1 \\ \lambda_2 \\ \lambda_3 \end{pmatrix} = \begin{pmatrix} a\lambda_2 \\ -a\lambda_1 \\ 0 \end{pmatrix} \text{ Und } \boxed{F(\vec{x}) = -ay\vec{e}_1 + ax\vec{e}_2}.
$$
\nEs

\n
$$
\frac{t}{F} = (V^{3*}, \lambda = e_1^* \lambda_1 + e_2^* \lambda_2 + e_3^* \lambda_3 \rightarrow a(e_1^* \lambda_2 - e_2^* \lambda_1), V^{3*}.
$$

folg

$$
{}^{t}F = (V^{3*}, \lambda = e_1^* \lambda_1 + e_2^* \lambda_2 + e_3^* \lambda_3 \mapsto a(e_1^* \lambda_2 - e_2^* \lambda_1), V^{3}
$$

Damit finden wir

$$
\langle \lambda | F(\vec{x}) \rangle = \langle e_1^* \lambda_1 + e_2^* \lambda_2 + e_3^* \lambda_3 | - ay \vec{e}_1 + ax \vec{e}_2 \rangle = a(-\lambda_1 y + \lambda_2 x)
$$
  

$$
\langle {}^t F(\lambda) | x \rangle = \langle a(e_1^* \lambda_2 - e_2^* \lambda_1) | \vec{e}_1 x + \vec{e}_2 y + \vec{e}_3 z \rangle = a(\lambda_2 x - \lambda_1 y)
$$

Beide Ergebnisse stimmen überein.

■ 7) Berechnen Sie die *Vandermondesche Determinante:* 

$$
V_n(x_1, x_2, ..., x_n) = \begin{vmatrix} 1 & x_1 & x_1^2 & ... & x_1^{n-1} \\ 1 & x_2 & x_2^2 & ... & x_2^{n-1} \\ \vdots & & & & \\ 1 & x_n & x_n^2 & ... & x_n^{n-1} \end{vmatrix}
$$
 n=1,2,...

Lösung: Subtrahiere ab der 2.Spalte das  $x_1 - \text{fache}$  der Vorgängerspalte und entwickle nach der ersten Zeile:

> $\begin{array}{c} \hline \end{array}$  $\frac{1}{2}$  $\frac{1}{2}$  $\frac{1}{2}$  $\frac{1}{2}$  $\frac{1}{2}$  $\frac{1}{2}$  $\begin{array}{c} \end{array}$

$$
V_n(x_1, x_2, ..., x_n) = 1 \begin{vmatrix} x_2 - x_1 & x_2^2 - x_1x_2 & \dots & x_2^{n-1} - x_1x_2^{n-2} \\ x_3 - x_1 & \dots & \vdots \\ \vdots & \vdots & \vdots \\ x_n - x_1 & x_n^{n-1} - x_1x_n^{n-2} \\ (x_2 - x_1)(x_3 - x_1)...(x_n - x_1)V(x_2, ..., x_n) \end{vmatrix}
$$

 $\text{Da } V_1(x_1)=1$  ist, folgt sofort induktiv (  $V_2(x_1, x_2) = x_2-x_1; V_3(x_1, x_2, x_3)=(x_3-x_2)(x_3-x_1)(x_2-x_1)$ usw.):

$$
V_n(x_1,\ldots,x_n) = \prod_{i,j;J>i}(x_j-x_i).
$$

Hier gab es vielfach ungeschicktes Vorgehen!

 $\blacksquare$  9\*) Übung in Verallgemeinerung:

$$
D_1^{(2)} = \begin{vmatrix} 1 & \frac{1}{2} \\ \frac{1}{2} & \frac{1}{3} \end{vmatrix} = ?
$$
  
\n
$$
D_2^{(3)} = \begin{vmatrix} \frac{1}{2} & \frac{1}{3} & \frac{1}{4} \\ \frac{1}{3} & \frac{1}{4} & \frac{1}{5} \\ \frac{1}{4} & \frac{1}{5} & \frac{1}{6} \end{vmatrix}
$$
  
\n
$$
D_3^{(3)} = \dots
$$
  
\n
$$
D_n^{(3)} = \begin{vmatrix} 0 & \frac{1}{3} & \frac{1}{3} & \frac{1}{3} \\ \frac{1}{3} & \frac{1}{3} & \frac{1}{5} & \frac{1}{6} \\ \frac{1}{4} & \frac{1}{5} & \frac{1}{6} & \frac{1}{6} \end{vmatrix}
$$
  
\n
$$
D_3^{(3)} = \dots
$$
  
\n
$$
D_n^{(3)} = D_n^{(4)} \dots
$$

Wie weit schaffen Sie es? Rechnen Sie einmal zu Fuß und einmal mit Workplace.

Es ist hier günstig, gleich etwas allgemeiner zu rechnen, um so mehr zu sehen. Ohne Einführung des allgemeinen n bringen die Ergebnisse wenig! Die ersten Determinanten ergeben:

$$
\frac{\frac{1}{n}}{n+1a} \quad \frac{\frac{1}{n+1a}}{\frac{1}{n+2a}} \quad , \text{ determinant: } \frac{a^2}{n(n+2a)(n+a)^2}
$$
\n
$$
D_3(n,a) = \frac{\frac{1}{n}}{\frac{1}{n+1a}} \quad \frac{\frac{1}{n+1a}}{\frac{1}{n+2a}} \quad \frac{\frac{1}{n+2a}}{\frac{1}{n+3a}} \quad , \text{ determinant: } 4 \frac{a^6}{n(n+2a)^3(n+4a)(n+3a)^2(n+a)^2}
$$
\n
$$
\frac{\frac{1}{n}}{\frac{1}{n+1a}} \quad \frac{\frac{1}{n+1a}}{\frac{1}{n+2a}} \quad \frac{\frac{1}{n+3a}}{\frac{1}{n+3a}} \quad \frac{\frac{1}{n+3a}}{\frac{1}{n+4a}} \quad , \text{ determinant: } 144 \frac{a^{12}}{n(n+2a)^3(n+4a)^3(n+6a)(n+5a)^2(n+3a)^4(n+a)^2}
$$
\n
$$
\frac{\frac{1}{n+2a}}{\frac{1}{n+2a}} \quad \frac{\frac{1}{n+3a}}{\frac{1}{n+4a}} \quad \frac{\frac{1}{n+5a}}{\frac{1}{n+5a}} \quad , \text{ determinant: } 144 \frac{a^{12}}{n(n+2a)^3(n+4a)^3(n+6a)(n+5a)^2(n+3a)^4(n+a)^2}
$$

n+3a n+4a n+5a n+6a Jetzt versuchen eine Rekursion zu finden. Was kommt jeweils an Nennern neu hinzu? Man versucht, die letzte Zeile und die letzte Spalte zu beseitigen. Der Rest ist "Eins weniger". Das klappt auf folgende Weise

$$
D_3(a,n) = \begin{vmatrix} \frac{1}{n} & \frac{1}{n+2a} & \frac{1}{n+2a} \\ \frac{1}{n+2a} & \frac{1}{n+2a} & \frac{1}{n+3a} \end{vmatrix}
$$
  
\n
$$
= \frac{1}{(n+2a)(n+3a)(n+4a)} \begin{vmatrix} 1+\frac{2a}{n} & 1+\frac{2a}{n+2a} & 1+\frac{2a}{n+2a} \\ 1+\frac{a}{n+2a} & 1+\frac{2a}{n+2a} & 1+\frac{2a}{n+3a} \end{vmatrix}
$$
  
\n
$$
= \frac{1}{(n+2a)(n+3a)(n+4a)} \begin{vmatrix} \frac{2a}{n} & \frac{2a}{n+a} & \frac{2a}{n+2a} \\ \frac{2a}{n+2a} & \frac{2a}{n+2a} & \frac{2a}{n+3a} \\ 1 & 1 & 1 \end{vmatrix}
$$
  
\n
$$
= \frac{(2a)a}{(n+2a)^2(n+3a)^2(n+4a)} \begin{vmatrix} 1+\frac{2a}{n} & 1+\frac{a}{n+2a} & 1 \\ 1+\frac{2a}{n+2a} & 1+\frac{a}{n+2a} & 1 \\ 1 & 1 & 1 & 1 \end{vmatrix}
$$
  
\n
$$
= \frac{(2a)a}{(n+2a)^2(n+3a)^2(n+4a)} \begin{vmatrix} \frac{2a}{n} & \frac{a}{n+a} & 1 \\ \frac{2a}{n} & \frac{a}{n+2a} & 1 \\ 0 & 0 & 1 \end{vmatrix}
$$
  
\n
$$
= \frac{(2a)a \cdot (2a)a}{(n+2a)^2(n+3a)^2(n+4a)} D_2(n,a)
$$
  
\n
$$
D_2(n,a) = \frac{a^2}{(n+a)^2(n+2a)} \cdot \frac{1}{n} D_1(n,a) = \frac{1}{n}
$$

Analog: (letzte Zeile:1 / letze Zeile subtrahieren und 1. Nennerprodukt ausklammern / Letzte Spalte 1 / Überall letzte Zeile subtrahieren / 2. Nennerprodukt ausklammern / Entwickeln, nur ein Beitrag)

$$
D_{3+1}(n, a) = \begin{vmatrix} \frac{1}{n} & \frac{1}{n+a} & \frac{1}{n+2a} & \frac{1}{n+3a} \\ \frac{1}{n+a} & \frac{1}{n+2a} & \frac{1}{n+3a} & \frac{1}{n+4a} \\ \frac{1}{n+3a} & \frac{1}{n+4a} & \frac{1}{n+5a} & \frac{1}{n+6a} \end{vmatrix}
$$
  
= 
$$
\frac{(3a)(2a)(a) \cdot (3a)(2a)(a)}{(n+3a)^2(n+4a)^2(n+5a)^2(n+6a)} \begin{vmatrix} \frac{1}{n} & \frac{1}{n+a} & \frac{1}{n+2a} \\ \frac{1}{n+a} & \frac{1}{n+2a} & \frac{1}{n+3a} \\ \frac{1}{n+2a} & \frac{1}{n+3a} & \frac{1}{n+4a} \end{vmatrix}
$$

Allgemein gibt diese Konstruktion:

$$
D_{k+1}(n,a) = \frac{(k!a^k)^2}{(n+2ka)\Pi_{s=0}^{k-1}(n+ka+sa)^2}D_k(n,a)
$$

Das zeigt zunächst, dass im Nenner insamt das Produkt aller Einzelnenner erscheint. Also neuer Ansatz:

$$
D_{k+1}(n, a) = \frac{C(k; n, a)}{\prod_{r,s=0}^{k} (n + (r+s)a)} \qquad C(1; n, a) = a^2
$$

Einsetzen gibt die neue Rekursion

$$
C(2; n, a) = (2!a2)2 a2 tlimmt
$$
  
\n
$$
C(2; n, a) = (2!a2)2 a2 tlimmt
$$
  
\n
$$
C(3; n, a) = (3!a3)2 \cdot (2!a2)2 a2 = 144a12 tlimmt
$$

Definiere

$$
\boxed{n\S = (n!)(n-1)\S = \prod_{k=1}^{n} n!}
$$
 and 
$$
1\S = 1
$$
 2\S = 2 3\S = (3!)2! = 12 4\S = (4!)(3!)(2!)(1!)...

Damit folgt sofort

$$
C(k;n,a)=k\$\cdot a^{k(k+1)}\]
$$
  
and  

$$
D_{k+1}(n,a) = \frac{k\$\cdot a^{k(k+1)}}{\Pi_{r,s=0}^{k}(n+(r+s)a)}
$$

Der Nenner ist klar - Hauptnenner. Überraschend ist die einfache Form des Zählers.

### Lösungen Nr. 7

■ 1) Es sei M einBlockmatrix M=  $\begin{pmatrix} A & 0 \\ 0 & B \end{pmatrix}$  $\setminus$ . Dabei sei A eine p×p-Matrix und B eine  $(n-p)\times(n-p)$ p)−Matrix. Die nicht diagonalen Blöcke enthalten lauter Nullen.

Beweisen Sie (in wenigen Zeilen): detM=detA· det B . Setzen Sie dazu K={1,2,...,p} und K' = {p + 1, .., n}. I={1,2,...,n}. Beachten Sie: für  $i=1,2,..,p$  gilt für den i-ten Spaltenvektor  $\vec{s}_i$  von M gerade

$$
\vec{s}_i = \Sigma_{r\in I} \vec{e_r} M_{ri} = \Sigma_{r\in K} \vec{e_r} A_{ri}
$$

. Wie sieht die analoge Beziehung für i>p aus? Wie folgt daraus sofort der Beweis?

 $\bullet$  Lösung: Man kann sogar mit einer Matrix der Form M=  $\begin{pmatrix} A & C \\ 0 & B \end{pmatrix}$  $\setminus$ starten. A wie angegeben eine p×p-Matrix. Wir setzen  $\left|\vec{s_i} = \sum_{r \in I} \vec{e_r} M_{ri} = \sum_{r \in K} \vec{e_r} A_{ri}\right|$  für  $1 \le i \le p$  und

$$
\vec{s}_i = \sum_{r \in I} \vec{e_r} M_{ri} = \sum_{r \in K} \vec{e_r} C_{ri} + \sum_{r \in K'} \vec{e_r} B_{ri}
$$
 für p $\langle i \leq n$ . *Dann gilt*

$$
det M \cdot e_I = (\vec{s}_1 \wedge \dots \wedge \vec{s}_p) \wedge (\vec{s}_{p+1} \wedge \dots \wedge \vec{s}_n)
$$
  
= 
$$
((\Sigma_{r \in K} \vec{e}_r A_{r1}) \wedge \dots \wedge (\Sigma_{r \in K} \vec{e}_r A_{rp})) \wedge
$$
  

$$
((\Sigma_{r \in K} \vec{e}_r C_{rp+1} + \Sigma_{r \in K'} \vec{e}_r B_{rp+1}) \wedge \dots \wedge (\Sigma_{r \in K} \vec{e}_r C_{rp+1} + \Sigma_{r \in K'} \vec{e}_r B_{rp})).
$$

Beim distributiven Ausmultiplizieren fallen alle Beiträge mit  $C_{ri}$  heraus, da der zugehörige Vektor  $e_r$ bereits in den ersten p Faktoren auftritt. Dann folgt

$$
det M \cdot e_I = ((\Sigma_{r \in K} \vec{e}_r A_{r1}) \wedge ... \wedge (\Sigma_{r \in K} \vec{e}_r A_{rp})) \wedge ((\Sigma_{r \in K'} \vec{e}_r B_{rp+1}) \wedge ... \wedge (\Sigma_{r \in K'} \vec{e}_r B_{rp}))
$$
  
= 
$$
(\det A \cdot \vec{e}_1 \wedge ... \wedge \vec{e}_p) \wedge (\det B \cdot \vec{e}_{p+1} \wedge ... \wedge \vec{e}_n)
$$
  

$$
\det A \cdot \det B \cdot e_I
$$

Das ergibt die Behauptung  $\left\| \det \begin{pmatrix} A & C \\ 0 & B \end{pmatrix} \right\|$  $\boldsymbol{B}$  $\setminus$  $= det A \cdot det B$ 

■ 2) Die Vandermondesche Determinante tritt bei der Lösung des folgenden Interpolationsproblems auf:

Sei n≥ 1. Dazu seien n verschiedene Zahlen  $x_1, ..., x_n$  aus R sowie zugehörige Werte  $y_1, ..., y_n$ gegeben. Zeigen Sie, dass es dann genau ein reelles Polynom p vom Grade n-1 gibt, für das  $p(x_i)$  =  $y_i$  für i=1,2,..,n gilt, das also im Graphenraum die n Punkte  $(x_i, y_i)$  interpoliert. Hinweis: Cramers Regel!

**A** Mathematische Genauigkeit und Umgang mit unvorhergesehenen Situationen. Die Aufgabe enthält einen kleinen Test zu diesen beiden Stichworten, der zu kläglichen Resultaten führte. Korrekt heißt die Aussage: "...Polynom vom Grade höchstens n-1". Es hätte genügt, die als kurzen Kommentar in die Aufgabe einzufügen. Nur in wenigen Fällen wurde der Sachverhalt erkannt.

 $\blacktriangledown$  Sei p(x)=a<sub>0</sub> + a<sub>1</sub>x + ...a<sub>n−1</sub>x<sup>n−1</sup>. Einsetzen der Bedingungen gibt die lineare Bestimmungsgleichung

$$
X\vec{a} = \vec{y} \text{ mit } X = \begin{pmatrix} 1 & x_1 & x_1^2 & \dots & x_1^{n-1} \\ 1 & x_2 & x_2^2 & \dots & x_2^{n-1} \\ \vdots & & & & \\ 1 & x_n & \dots & \dots & x_n^{n-1} \end{pmatrix} \qquad \vec{a} = \begin{pmatrix} a_1 \\ a_2 \\ \vdots \\ a_{n-1} \end{pmatrix} \qquad \vec{y} = \begin{pmatrix} y_1 \\ y_2 \\ \vdots \\ y_n \end{pmatrix}.
$$

Nun ist detX die Vandermondesche Determinante, die ungleich Null ist, wenn alle x<sub>i</sub> verschieden sind, wie vorausgesetzt. Also ist das System eindeutig lösbar und die Cramersche Regel liefert bei Bedarf Lösungsformeln. Die Lösung löst das gestellte Problem. Die Zählerdeterminanten erlauben leider keine entsprechende Vereinfachung wie die Nennerdeterminante. Damit ein Polynom vom Grade n-1 entsteht, muss aber  $a_{n-1} \neq 0$  gelten. Die zugehörige Zählerdeterminante aus Cramers Regel det( $\vec{1}, \vec{x}, \dots, \vec{x}^{n-2}, \vec{y}$ ) ist aber nur dann ungleich Null, wenn  $\vec{y}$  nicht durch die Vorgängerspalten ausdrückbar ist, was natürlich vorkommen kann. Also ist Aussage der Aufgabenstellung zu korrigieren durch: " ....genau ein reelles Polynom vom Grade höchstens (n-1) gibt...

Für das Interpolationspolynom gibt es noch eine weitere Darstellungsformel. Wir geben sie für den Fall n=3 an, von dem aus man leicht verallgemeinert. Der Nachweis, dass man das Interpolationpolynom erhält, ist trivial. Auch hier ist erkennbar, dass der Term mit  $x^2$  Null werden kann.

$$
p(x) = y_1 \frac{(x - x_2)(x - x_3)}{(x_1 - x_2)(x_1 - x_3)} + y_2 \frac{(x - x_1)(x - x_3)}{(x_2 - x_1)(x_2 - x_3)} + y_3 \frac{(x - x_1)(x - x_2)}{(x_3 - x_1)(x_3 - x_2)}
$$

#### $\blacksquare$   $\blacksquare$  Determinantenberechnung

♣ Wir beschreiben zwei Strategien, mit deren Hilfe man eine Reihe anspruchsvollerer (n×n)-Determinanten berechnen kann:

- 1. Man entwickelt nach einer geeigneten Zeile oder Spalte und versucht, D<sub>n</sub> rekursiv durch D<sub>n−1</sub> auszudrückenh. Dann Berechnet man  $D_1$ ,  $D_2$ ,  $D_3$ , ... direkt un versucht das allgemeine Bildungsgesetz zu raten. Schließlich verifiziert man das Resultat induktiv, zeigt also, dass die geratene Formel die Rekursion erfüllt.
- 2. Man überlegt, auf welche Weise die Determinante von einem äußeren Parameter x abhängt. Falls ein Polynom in x entsteht, ist folgende Strategie günstig:
	- Man bestimmt die Ordnung k dieses Polynoms.
	- Man versucht k Nullstellen zu finden, d.h. x-Werte, für die die Determinante Null wird. Sagen wir  $x_1, x_2, ..., x_k$ . Dann erfüllt das gesuchte Polynom p

 $p(x) = A(x - x_1)(x - x_2)...(x - x_k)$  mit noch unbekanntem A.

• Multipliziert man aus, folgt  $p(x)=Ax^k + \dots Man$  versucht daher in der Determinante die höchste x-Potenz zu bestimmen. Gelingt das, hat man a un damit die Determinante.

Bestimmen Sie jetzt die folgenden Determinanten, wobei Sie jede der beiden Methoden mindestens einmal verwenden sollten

D.h. aber doch, dass das Verstehen und Erproben der Methode mit zur Aufgabe gehört!!!

 $\blacktriangledown$  Die Determinanten  $B_n$  bestimmen wir rekursiv.

Die Startwerte. Es wurde immer wieder gesagt, dass man nicht mit dem allgemeinen Fall, sondern mit ekiner sorgfältigen Behandlung der ersten Fälle beginnt. In diesem Fall erweist sich der allgemeine Fall dann als trivial. "Besserwisser", die sich an diesen Rat nicht halten erweisen sich keineswegs als "besser Wissende".

$$
B_2 = B(a_1, a_2) = \begin{vmatrix} a_1 + b_1 & b_1 \ b_2 & a_2 + b_2 \end{vmatrix} = a_1a_2 + a_1b_2 + b_1a_2 = (a_1 + b_1)a_2 + a_1b_2
$$
  
\n
$$
B_{2,0} = B(a_1, 0) = a_1b_2
$$

$$
B_3 = B(a_1, a_2, a_3) = \begin{vmatrix} a_1 + b_1 & b_1 & b_1 \\ b_2 & a_2 + b_2 & b_2 \\ b_3 & b_3 & a_3 + b_3 \end{vmatrix} = a_1 a_2 a_3 + a_1 a_2 b_3 + a_1 b_2 a_3 + b_1 a_2 a_3
$$
  
=  $(a_1 a_2 + a_1 b_2 + b_1 a_2) a_3 + a_1 a_2 b_3 + a_1 a_2 a_3 (1 + \frac{b_1}{a_1} + \frac{b_2}{a_2} + \frac{b_3}{a_3})$   

$$
B_{3,0} = B(a_1, a_2, 0) = a_1 a_2 b_3
$$

$$
B_4 = \begin{vmatrix} a_1 + b_1 & b_1 & b_1 & b_1 \\ b_2 & a_2 + b_2 & b_2 & b_2 \\ b_3 & b_3 & a_3 + b_3 & b_3 \\ b_4 & b_4 & b_4 & a_4 + b_4 \end{vmatrix} = \begin{vmatrix} a_1 + b_1 & b_1 & b_1 & 0 \\ b_2 & a_2 + b_2 & b_2 & 0 \\ b_3 & b_3 & a_3 + b_3 & -a_3 \\ b_4 & b_4 & b_4 & b_4 \end{vmatrix}
$$
  
=  $a_4 \begin{vmatrix} a_1 + b_1 & b_1 & b_1 \\ b_2 & a_2 + b_2 & b_2 \\ b_3 & b_3 & a_3 + b_3 \end{vmatrix} + a_3 \begin{vmatrix} a_1 + b_1 & b_1 & b_1 \\ b_2 & a_2 + b_2 & b_2 \\ b_4 & b_4 & b_4 \end{vmatrix}$   
=  $a_4 D(a_1, a_2, a_3) + a_3 D(a_1, a_2, 0) = a_4 D_3 + a_3 D_{3,0}$   
=  $a_1 a_2 a_3 a_4 \left(1 + \frac{b_1}{a_1} + \frac{b_2}{a_2} + \frac{b_3}{a_3} + \frac{b_4}{a_4}\right)$ .  $D(a_1, a_2, a_3, 0) = a_1 a_2 a_3 b_4$ 

Also: Die Spalte  $\vec{s}_n$  ersetzen durch  $\vec{s}_n - \vec{s}_{n-1}$ . Die Entwicklung der Determinante geht offensichtlich für alle n analog und führt zur entsprechenden Rekursionsformel

 $B_n = a_n B_{n-1} + a_{n-1} B_{n-1,0}$  und diese bestätigt per Induktion das leicht zu ratende Resultat:

 $D(a_1,...a_n)=a_1...a_n\left(1+\frac{b_1}{a_1}+....+\frac{b_n}{a_n}\right)$  $D(a_1, \ldots, a_{n-1}, 0) = a_1 \ldots a_{n-1}b_n$ oder als bessere Endform:  $D(a_1,...a_n)=a_1...a_n+\sum_{k=1}^n a_1...\check{a}_k...a_n$ 

¯  $\overline{1}$  $\mathsf{I}$  $\mathsf{I}$  $\mathsf{I}$  $\mathsf{I}$  $\mathsf{I}$  $\begin{array}{c} \end{array}$ 

▼Für die restlichen Determinanten bietet sich die Polynommethode an. Erneut zunächst die ersten Fälle.

$$
E_n = \begin{vmatrix} x & a_1 & a_2 & \dots & \dots & a_n & 1 \\ a_1 & x & a_2 & & & a_n & 1 \\ a_1 & a_2 & x & & & 1 \\ \vdots & & & & & \vdots \\ a_1 & a_2 & & & & a_n & 1 \end{vmatrix} \qquad E_1 = \begin{vmatrix} x & 1 \\ a_1 & 1 \end{vmatrix} \qquad E_2 = \begin{vmatrix} x & a_1 & 1 \\ a_1 & x & 1 \\ a_1 & a_2 & 1 \end{vmatrix}
$$

Das ergibt offensichtlich ein Polynom der Ordnung n in x mit höchstem Term  $1x^n$ . Nullstellen sind  $x=a_1, ...x=a_n$ .(Gleiche Zeilen.) Also gilt  $E_n = (x-a_1)(x-a_2)....(x-a_n)$ . Fertig.

Nochmals die Polynommethode:

$$
F_n = \begin{vmatrix} x & a_1 & a_2 & \dots & a_{n-1} \\ a_1 & x & a_2 & \dots & a_{n-1} \\ \vdots & & & & \\ a_1 & a_2 & a_{n-1} & x \end{vmatrix} \qquad F_2 = \begin{vmatrix} x & a_1 \\ a_1 & x \end{vmatrix} \qquad F_3 = \begin{vmatrix} x & a_1 & a_2 \\ a_1 & x & a_2 \\ a_2 & a_2 & x \end{vmatrix}
$$

Das gibt ein Polynom vom Grade n in x mit  $1x^n$  als höchstem Term. Aber wir haben nur n-1 Nullstellen nämlich a1, ..., an−1. Eine weiter Nullsztelle fehlt. Durch Berechnen der ersten Fälle und Faktorisieren oder etwa Herumspielen sieht man sofort, dass  $-(a_1+\ldots+a_{n-1})$  die fehlende Nullstelle ist:: Adddiere alle weiteren Spalten zur ersten und setze  $x=(a_1 + ... + a_n)$ . Das ergibt eine Nullspalte. Folglich gilt

 $\mathbf{F}_n{=}(\text{x-a}_1)(\text{x-a}_2){\dots}(\text{x-a}_{n-1})(\text{x+a}_1{+}{\dots}{+}\text{a}_{n-1})$ 

### Zu Nr. 9

 $\clubsuit$  2) Sei n=2. Bestimmen Sie eine Differentialgleichung für die Niveaukurven t $\mapsto (x(t), y(t))$  der Quadriken! Zeigen Sie: Die Substitution u(t)= $\alpha x(t)$  und v(t)= $\alpha y(t)$  ist eine Symmetrietransformation dieser Gleichung. Welche Konsequenz hat das, die allerdings hier bereits unmittelbar bekannt ist.

Wir haben n=2. Dann lautet die allgemeine Quadrik  $q(x,y)=ax^2+2bxy+cy^2$ . Und die Gleichung für die Niveaukurve  $\boxed{ax^2 + 2bxy + cy^2 = k}$ . Ersetzt man in dieser x durch  $\alpha x$  und y durch  $\alpha y$ , dann folgt über die Homogenität der linken Seite die Gleichung a $x^2+2bxy+cy^2=\frac{k}{a^2}$ . D.h es entsteht erenut eine Niveaukurve nur zu einem anderen Feldwert desselben Vorzeichens. Geometrisch liegt eine Ähnlichkeitstransformation vor: Alle Vektoren werden um  $\alpha$  verlängert. Wähl man  $\alpha = -1$ , so sieht man, dass auch die ursprungsgespiegelte Figur eine Niveaumenge ergibt.

Jetzt zur Differentialgleichung: Sie folgt aus dq=0. Ausgeschrieben: 2axdx+2bydx+2bxdy+2cydy=0. Also

$$
(ax + by)dx + (bx + cy)dy = 0.
$$

Das wirs erfüllt durch dx=-dt(bx(t)+cy(t)) und dy=dt(ax(t)+by(t)). Dieses System ist offensichtlich invariant unter der angegebenen Transformation. Und das besagt, dass mit einer Lösung auch jede Ähnlichkeitstransformierte Lösung ist.

### Ergänzender Kommentar zu Aufgabe 4 Nr. 9.

Ein Satz aus der Zahlentheorie besagt: Jede natürliche Zahl läßt sich als Summe von höchstens 4 Quadraten natürlicher Zahlen schreiben.

Probleme der Zahlentheorie lassen sich vielfach leicht formulieren und verstehen, sind aber ausgesprochen schwer anzugehen und zu beweisen. Mit Hilfe des Computers kann man sich einen raschen und illustrativen und insbesondere zum Weiterfragen anregendene Einstieg in die Problemkreise verschaffen, der "zu Fuß" praktisch unmöglich ist. Wir wollen das etwas an dem in der Aufgabe angeschnittenen Problem illustrieren.

Zunächst liegt es nahe, die Frage etwas zu modifizieren:

- Kann man jede Zahl als Summe von genau 4 Quadraten natürlicher Zahlen (>0) darstellen? (Wie in der Aufgabenstellung)
- Welche Zahlen erlauben eine solche Darstellung nicht?
- Gibt es unendlich viele derartige Zahlen?
- Welche Zahlen können auf genau k Weisen als Summe von 4 Quadraten darstellen? ( $k=0$  gibt die alte Frage, k=1,2,... gibt neue Probleme.

Der Computer erlaubt problemlos ein einfaches experimentelles und zum Weiterdenken anregendes Ausprobieren für nicht zu große Zahlen.

Wir geben ein Programm, das das sofort leistet und in wenigen Minuten geschrieben werden kann.

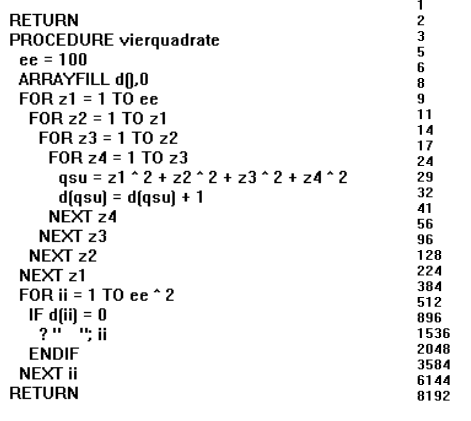

Links das Programm, rechts die resultierende Bildschirmausgabe, also die Zahlen bis 10.000, die sich nicht als Summe von genau 4 Quadraten schreiben lassen.

Die Funktionsweise des Programmes sollte selbsterklärend sein.

Ersetzt man die vier Programmzeilen For  $z1=1$  to... durch For  $z1=0$  to... so erhält man die Lösung des Problems "Welche Zahlen lassen sich auf genau 0 Weisen als Summe von höchsten 4 Quadraten schreiben". Hierfür finden wir keine Lösung, wie der erwähnte Satz vorhersagt. Ersetzen wir aber unten im Programm die Zeile If  $d(ii)=0$  durch If  $d(ii)=1$ , dann fragen wir nach den Zahlen, die auf genau eine Weise als Summe von höchsten 4 Quadraten schreibbar sind. Und das gibt wieder Lösungen! Die sind in der folgenden linken Tabelle gegeben. Vergleicht man mit der ersten Tabelle (rechts), so findet sich eine große, wenn auch nicht vollständige Übereinstimmung

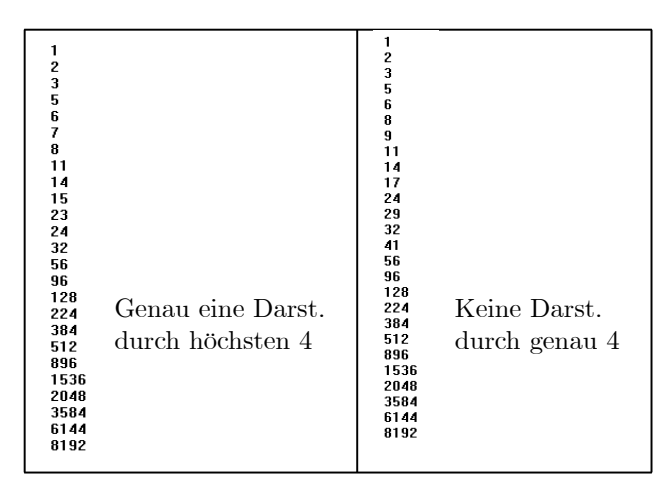

Jetzt interessiert uns, auf wieviele Weisen sich die Zahlen als Summe von genau vier Quadraten darstellen lassen. Das sind gerade die Zahlen d(ii) des Programmes. Wir müssen als d(ii) gegen ii auftragen. Nach etwas Experimentieren mit einer aussagekräftigen Darstellungsform entstand das folgende Programm, das jeweils ein Fenster von 1000 Zahlen auf dem Bildschirm zeigt. (Die ii mit ganz kleinem d(ii) sind selten ebenso wie die mit sehr großem. Daher zeichnen wir von der Mitte aus. Oder: Die Lücke zwischen rotem Strich und horizontaler Linie gibt die Zahl möglicher Zerlegungen im Falle von kleinem d(ii). Bei großem d(ii) ist es dagegen das obere Ende der blauen Linie. Das Programm zeigt, wie man das realisieren kann.)

| PROCEDURE vierguadratexx                  | <b>PROCEDURE</b> intervall                                |
|-------------------------------------------|-----------------------------------------------------------|
| $ee = 100$                                | $amin = ee$<br>$amax = 0$                                 |
| ARRAYFILL dfl,0                           | FOR ii = aa TO aa + 1000                                  |
| FOR $z1 = 1$ TO ee                        | IF $d(ii) = 0$                                            |
|                                           | $\mathbf{H} = 2$ ii.                                      |
| FOR $z2 = 1$ TO $z1$                      | <b>ENDIF</b>                                              |
| FOR $z3 = 1$ TO $z2$                      | IF d(ii) > amax                                           |
| FOR $z4 = 1$ TO $z3$                      | amax = d[ii]<br>$ii1 = ii$                                |
|                                           | <b>ENDIF</b>                                              |
| $gsu = z1$ ^ 2 + z2 ^ 2 + z3 ^ 2 + z4 ^ 2 | IF d(ii) < amin                                           |
| $d[qsu] = d[qsu] + 1$                     | amin = d[ii]                                              |
| NEXT <sub>z</sub> 4                       | $\mathbf{ii} = \mathbf{ii}$                               |
|                                           | <b>ENDIF</b>                                              |
| NEXT <sub>z3</sub>                        |                                                           |
| NEXT <sub>z</sub> 2                       | IF d(ii) > ii / 40<br>COLOR clb                           |
| NEXT <sub>z1</sub>                        | <b>ELSE</b>                                               |
| aa = 6000<br>// Beginn des Fensters       | COLOR cir                                                 |
|                                           | <b>ENDIF</b>                                              |
| <b>GOSUB</b> intervall                    | DRAW ii - aa, Y - 50 - ii / 40 TO ii - aa, Y - 50 - dfiil |
| <b>RETURN</b>                             | NEXT ii                                                   |
|                                           | ii1, AT(2,10);amin, ii0, amax                             |
|                                           | <b>RETURN</b>                                             |

Zusätzlich erhalten wir über amin und amax denn ii-Wert mit dem kleinsten bzw. größtem d(ii)-Wert

Jetzt das Bild für aa=6000 und genau 4 -Quadrate:

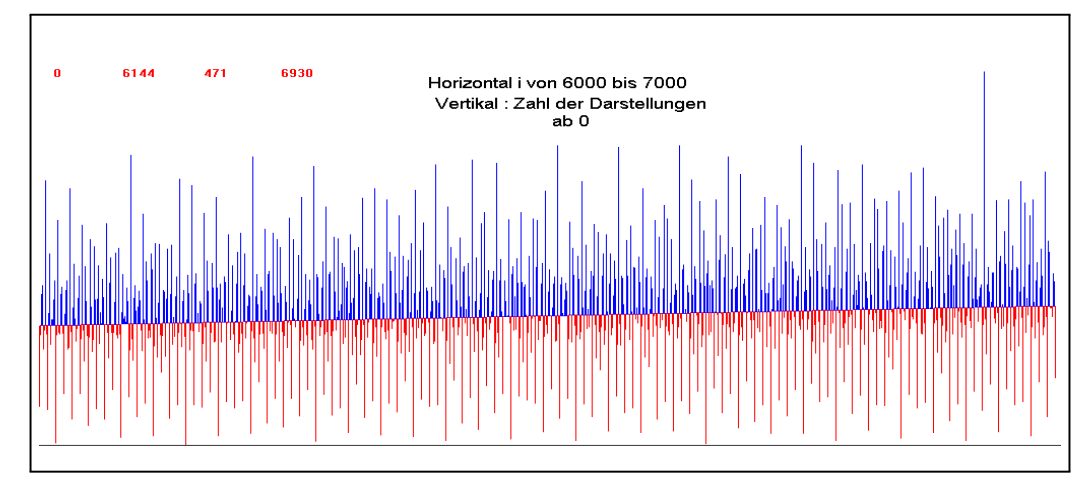

Wir sehen: ii=6144 läßt sich nicht als Summe von 4 Quadraten schreiben. Dagegen kann man 6930 auf 471 Weisen darstellen. Das ist der herausragende peak rechts. Im Mittel gibt es, wie die weitere Analyse zeigt, etwa ii/75 Darstellungen der Zahl ii. Die Figur zeigt, wie die übrigen Anzahlen in einer interessanten Mischung aus Regelmäßigkeit und Unregelmäßigkeit zwischen Minimum und Maximum liegen.

Das Bild lädt natürlich zu weiteren Fragen und Untersuchungen ein, für die man mit dem Programm leicht einen Einstieg erhält.

# Einige Lösungen zu Nr. 10

6) Gegeben seien N Punktepaare (x<sub>i</sub>, y<sub>i</sub>) R<sup>2</sup> eines Datensatzes S. Dazu eine Gerade mit Gleichung y=mx+n. Bilden Sie die Größe

$$
q_S(m, n) = \sum_{i=1}^{N} (mx_i + n - y_i)^2
$$

a) Bestimmen Sie m und n so, dass  $q_S$  minimal wird.

b) Beschreiben Sie das Problem, das hierdurch gelöst wird.

 $\blacktriangledown$  Zu a) Die partiellen Ableitungen nach m und n müssen verschwinden. Das gibt:

$$
\frac{\partial q_S}{\partial m}(m, n) = 2\Sigma_{i=1}^N x_i(mx_i + n - y_i) = 0
$$
  

$$
\frac{\partial q_S}{\partial n}(m, n) = 2\Sigma_{i=1}^N(mx_i + n - y_i) = 0
$$

Die 2. Gleichung schreibt sich

$$
m\Sigma x_i + Nn - \Sigma y_i = 0 \quad \text{oder } \left[ \frac{\ln(\frac{1}{N}\Sigma x_i) + \ln(\frac{1}{N}\Sigma y_i)}{\ln(\frac{1}{N}\Sigma y_i)} \right]
$$

Das besagt inhaltlich: Der Datensatzschwerpunkt liegt auf der Geraden. Setze

$$
d.h. \text{ z.B. } \Sigma_i x_i = N \bar{x} \quad \text{middle} \quad \frac{\bar{x} = \frac{1}{N} \Sigma x_i \quad \text{und} \quad = \frac{1}{N} \Sigma y_i}{N \bar{x} \quad \text{nitzliche Rechenhilfe}}.
$$

Rechnerisch läßt sich die zweite Gleichung verwenden, um n auszurechnen, sobald m bekannt ist. Dazu eliminieren wir n aus der ersten Gleichung und finden

$$
m\Sigma x_i^2 + [-m\bar{x} + \bar{y}](N\bar{x}) - \Sigma x_i y_i = 0
$$
  
\n
$$
m\left[\Sigma x_i^2 - N\bar{x}^2\right] = \Sigma x_i y_i - N\bar{x}\bar{y}
$$
  
\n
$$
m\Sigma (x_i - \bar{x})^2 = \Sigma (x_i - \bar{x})(y_i - \bar{y})
$$

Die letzte Umformung verifiziert man leicht durch Zurückrechnen. Also

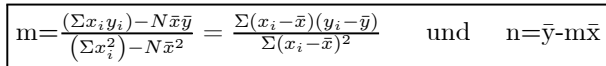

Beim Endergebnis überlegt man, ob ein sinnvoller Ausdruck dasteht! Die zweite Form hier ist sowohl von der Interpretation (Aweichungen vom Schwerpunkt) als auch von der Rechnung (kleine Summanden) günstig! Hat man den Datensatz, dann kann man über die angegebenen Formeln die Gerade bestimmen.

▼ Zu b). Durch einen gegebenen Datenschwarm in der x-y-Ebene soll eine im geeigneten Sinne optimale Gerade gelegt werden. Dabei sollen nur die Vertikalabstände minimiert werden, nicht etwa die kürzesten (vom Datenpunkt zu Geraden). Das Ergebnis sind die üblichen Formeln der linearen Regression. Man kann noch den Wert des minimalen q ausrechnen. Die Methode läuft auch unter dem Stichwort "kleinste Quadrate".

Ein Beispiel: Klausurergebnisse Vorkurs gegen die der misslungenen 2. Klausur im ersten Semester (vertikal) samt der durchgelegten Geraden mit minimalen Vertikalabständen. Blau dagegen ist die "beste" Gerade, bei der die Horizontalabstände minimiert sind.

Übrigens: Mit Gfa-Basic schreibt man leicht ein Programm, durch das die kürzesten Abstände minimiert werden. Rechnerisch findet man dafür keie so einfache Formel.

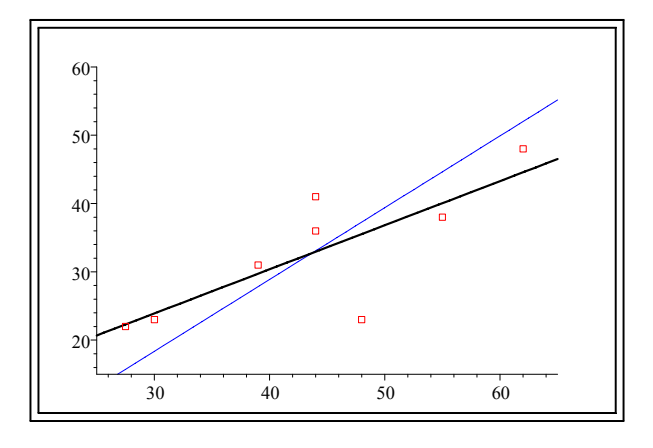

■ 7) Sei V nicht ausgearteter orthogonaler Raum und H eine nicht ausgeartete Hyperebene von V  $(\text{dim}V=n, \text{ dim}H=n-1)$ . Skalarprodukt sei B. **Dann kann man** die Spiegelung an der Hyperebene H einführen.

a) Wie wird man das geometrisch machen?

b) Zeigen Sie: Ist n∈  $H^{\perp}$  mit n≠ 0 und  $\sigma_H$  die Spiegelung, dann gilt

$$
\sigma_H(x) = x - 2n \frac{B(n, x)}{B(n, n)}.
$$

c) Verifizieren Sie:  $\sigma_H$ ist Isometrie. Was ist  $\sigma_H \circ \sigma_H$  und det  $\sigma_H$ ?

H Lösung: Da V und H nicht ausgeartet sind, ist auch H<sup>⊥</sup> nicht ausgeartet. Jeder Vektor x läßt sich eindeutig zerlegen x=p+s, wobei p∈ H und s∈  $H^{\perp}$ . Nach Kapitel 10 (4.2.17). Eine Spiegelung an H läßt p fest und invertiert s. Also  $\sigma_H(x) = p - s = (p + s) - 2s = x - 2s$ . (Es ist zu begründen, dass dies in jedem orthogonalen Raum möglich ist. (4.2.17) war ein bewiesenes Resultat! Im orthogonalen Raum gibt es keinen Abstandsvektor)

b) x=p+s. Da p∈ H und n∈  $H^{\perp}$ , folgt B(n,x)=0+B(s,n). Da  $H^{\perp}$  eindimensional und nicht ausgeartet ist, folgt s= $\lambda n$  und B(n,n)  $\neq 0$ . Also  $\lambda = \frac{B(n,x)}{B(n,n)}$  und s= $\lambda n = n \frac{B(n,x)}{B(n,n)}$ . Das gibt die angegebene Formel.

c) Isometrie? Da B symmetrisch ist, folgt

$$
B(\sigma_H x, \sigma_H x) = B\left(x - 2n \frac{B(n, x)}{B(n, n)}, x - 2n \frac{B(n, x)}{B(n, n)}\right)
$$
  
=  $B(x, x) - 2 \cdot 2B(x, n) \frac{B(n, x)}{B(n, n)} + 4B(n, n) \frac{B^2(n, x)}{B^2(n, n)} = B(x, x).$ 

Also Isometrie.

$$
\sigma_H \circ \sigma_H(x) = \sigma_H\left(x - 2n \frac{B(n,x)}{B(n,n)}\right) = \left(x - 2n \frac{B(n,x)}{B(n,n)}\right) - 2\frac{n}{B(n,n)}B\left(n, x - 2n \frac{B(n,x)}{B(n,n)}\right)
$$

$$
= \left(x - 2n \frac{B(n,x)}{B(n,n)}\right) - 2n \frac{B(n,x)}{B(n,n)} + 4n \frac{B(n,n)B(n,x)}{B^2(n,n)} = x
$$

Also  $\sigma_H \circ \sigma_H = id_V$ .

Zur Bestimmung der Determinante ergänzen wir n durch eine Basis von H. Wir haben  $\sigma_H(n) = -n$ und  $\sigma_H(e)$  =e für alle Basisvektoren aus H. Das gibt als beschreibende Matrix eine Diagonalmatrix mit  $\det \sigma_H = -1.$ 

Das mit det $\sigma_H = -1$  ist nachzuweisen. Man darf nicht einfach vom euklidischen Spezialfall auf den allgemeinen Fall verallgemeinern.

■ 7d) Im euklidischen  $\mathbb{R}^4$  sei  $\vec{n} = {}^t(1,1,1,1)$ . Bestimmen Sie H= $\langle \vec{n} \rangle^{\perp}$  und die beschreibende Matrix von  $\sigma_H$  bezüglich der kanonischen Basis.

Alle Teilräume sind im orthogonalen Fall nicht ausgeartet. Eine Basis von H wird durch  $\vec{E}_1 = {}^t(1, -1)$ 1,0,0),  $\vec{E}_2 = {}^t(1, 0, -1, 0)$  und  $\vec{E}_3 = {}^t(1, 0, 0, -1)$  gegeben. Nach der Formel gilt

$$
\sigma_H{}^t(x, y, z, w) = {}^t(x, y, z, w) - 2(1, 1, 1, 1) \frac{x + y + z + w}{4}
$$

Das zeigt die erwartete Invarianz der drei ergänzten Basisvektoren. Es folgt

$$
\sigma_H{}^t(1,0,0,0) = {}^t(1,0,0,0) - 2{}^t(1,1,1,1) \frac{1}{4} = {}^t(\frac{1}{2}, -\frac{1}{2}, -\frac{1}{2}, -\frac{1}{2})
$$
  

$$
\sigma_H{}^t(0,1,0,0) = {}^t(0,1,0,0) - 2{}^t(1,1,1,1) \frac{1}{4} = {}^t(-\frac{1}{2}, \frac{1}{2}, -\frac{1}{2}, -\frac{1}{2})
$$

usw.Damit hat  $\sigma_H$  bezüglich der Basis  $\vec{n}, e_1, e_2, e_3$  die folgende beschreibende Matrix:

$$
M_{\sigma_H}^{kanonisch} = \frac{1}{2} \left( \begin{array}{rrrr} 1 & -1 & -1 & -1 \\ -1 & 1 & -1 & -1 \\ -1 & -1 & 1 & -1 \\ -1 & -1 & -1 & 1 \end{array} \right)
$$

 $\blacksquare$  10)

$$
\boxed{\text{Die Fourierriehe für } \boxed{\text{f(t)}=4\left(\frac{t}{T}\right)^2 \text{ ist zu bestimmen. Also } \omega = \frac{2\pi}{T} \text{und } \boxed{\omega T = 2\pi}}}
$$
\n
$$
\bullet \text{ a) Die komplexe Form: } \boxed{\Sigma_{n=-\infty}^{\infty} \alpha_n e^{in\omega t}} \text{ mit } \alpha_n = \frac{4}{T^3} \int_{-\frac{T}{2}}^{\frac{T}{2}} du e^{-in\omega u} u^2.
$$

Setze

$$
J(\beta) = \int_{-\frac{T}{2}}^{\frac{T}{2}} du e^{-i\beta u} u^2 = -\frac{\partial^2}{\partial \beta^2} \int_{-\frac{T}{2}}^{\frac{T}{2}} du e^{-i\beta u} = -\frac{\partial^2}{\partial \beta^2} \frac{i}{\beta} \left[ e^{-i\beta u} \right]_{-\frac{T}{2}}^{\frac{T}{2}}
$$
  
=  $i \frac{\partial^2}{\partial \beta^2} \frac{1}{\beta} \left[ e^{i\beta \frac{T}{2}} - e^{-i\beta \frac{T}{2}} \right] = i(2i) \frac{\partial^2}{\partial \beta^2} \frac{1}{\beta} \sin(\beta \frac{T}{2})$ 

Nun ist für n $\neq 0$  aber  $\alpha_n = \frac{4}{T^3} J(n\omega)$ . Da n $\omega \frac{T}{2} = n\pi$  und sin $(n\pi) = 0$ , muß man nur cos $(\beta \frac{T}{2})$  Beiträge behalten

$$
J(\beta) = -2 \cdot 2 \cdot \frac{-1}{\beta^2} \frac{T}{2} \cos(\beta \frac{T}{2}) + \sin(\beta \frac{T}{2}) \, [\dots \dots]
$$

$$
\alpha_n = \frac{4}{T^3} 4 \frac{1}{n^2 \omega^2} \frac{T}{2} \cos(n\pi) = \frac{8}{(2\pi)^2} \frac{1}{n^2} (-1)^n = \frac{2(-1)^n}{\pi^2 n^2}
$$

Schließlich ist

$$
\alpha_0 = \frac{4}{T^3} \int_{-\frac{T}{2}}^{\frac{T}{2}} du \ u^2 = \frac{4}{T^3} \frac{1}{3} 2 \frac{T^3}{8} = \frac{1}{3}
$$
  

$$
4 \left(\frac{t}{T}\right)^2 = \frac{1}{3} + \frac{2}{\pi^2} \sum_{n>0} \frac{(-1)^n}{n^2} \left(e^{in\omega t} + e^{-in\omega t}\right)
$$
  

$$
= \frac{1}{3} + \frac{4}{\pi^2} \sum_{n>0} \frac{(-1)^n}{n^2} \cos(n\omega t)
$$

Was folgt für  $t = \frac{T}{2}$ ?Wegen con(n $\pi$ ) = (-1)<sup>n</sup> erhält man

$$
1 = \frac{1}{3} + \frac{4}{\pi^2} \sum_{n=1}^{\infty} \frac{1}{n^2}
$$
 also  $\sqrt{\frac{\pi^2}{6} - \sum_{n=1}^{\infty} \frac{1}{n^2}}$ 

und für $t{=}0$  $1 = \frac{1}{3}$ 

$$
\sum_{n=1}^{\infty} \frac{(-1)^n}{n^2} = -\frac{\pi^2}{12}
$$

H Und jetzt die Herleitung über die reelle Cosinusreihe. (Die Funktion f ist gerade, so dass eine reine Cosinusreihe vorliegt.) Es ist  $\alpha_0 = \beta_0 = \frac{1}{3}$ . Weiter

$$
\beta_n = \frac{4}{T} \int_0^{\frac{T}{2}} du \cos(n\omega u) \cdot 4 \frac{u^2}{T^2} = \frac{16}{T^3} \int_0^{\frac{T}{2}} du \cos(n\omega u) u^2
$$
  

$$
J_n(\lambda) = \int_0^{\frac{T}{2}} du \cos(\lambda u) u^2 = -\frac{\partial^2}{\partial \lambda^2} \int_0^{\frac{T}{2}} du \cos(\lambda u) = -\frac{\partial^2}{\partial \lambda^2} \frac{1}{\lambda} \left[ \sin(\lambda u) \right]_0^{\frac{T}{2}}
$$
  

$$
= -\frac{\partial^2}{\partial \lambda^2} \frac{1}{\lambda} \frac{\sin \frac{\lambda T}{2}}{\lambda} = -2\frac{-1}{\lambda^2} \cdot \frac{T}{2} \cos \frac{\lambda T}{2} + \sin(\ldots) \ldots
$$

Nun ist  $\beta_n = \frac{16}{T^3} J(n\omega)$  für n>0. Also

$$
\beta_n = \frac{16}{T^3} \frac{2}{n^2 \omega^2} \frac{T}{2} (-1)^n = \frac{16}{4\pi^2} \frac{(-1)^n}{n^2} = \frac{4}{\pi^2} \frac{(-1)^n}{n^2}
$$

Der Aufwand ist in diesem Fall für beide Wege etwa gleich. Natürlich kann man die Integrale ebenso mit Hilfe von partieller Integration lösen. Der Weierstraßsche Satz liefert in diesem Fall gleichmäßige Konvergenz gegen die periodisch fortgesetzte stetige Parabelfunktion. Das Bild verdeutlicht dies (T=1):

Wir zeichnen  $\frac{1}{3} + \frac{4}{\pi^2} \sum_{n=1}^{10} \frac{(-1)^n}{n^2} \cos(2\pi nt)$ . Nur in den beiden Spitzen - dort wo die Parabeln periodisch

zusammengeflickt werden - ist noch eine kleine Abweichung zu erkennen.

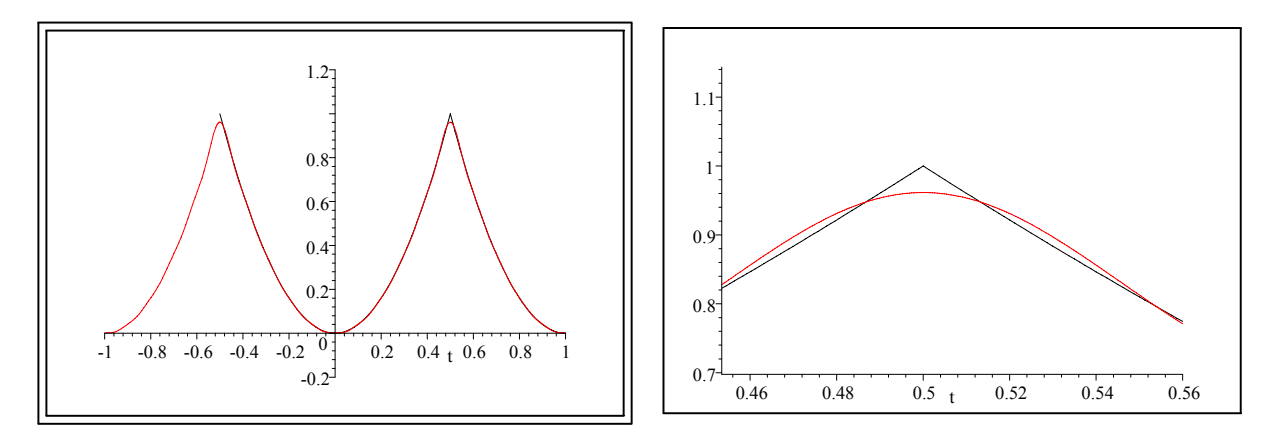

Rechts eine Vergrößernung der Verhältnisse an der Spitze.

 $\blacksquare$  12) Bestimmen Sie numerisch die ersten Terme der Fourierreihe der beiden Funktionen:  $f(t)=sin(sint)$ ) und  $g(t)=tan(sin)$ 

Beide Funktionen sind ungerade und reell mit T=2π und  $\omega = 1$ . Also folgt

$$
f(t) = \gamma_n \sin(nt) \text{ und } \gamma_n = \frac{2}{2\pi} \int_{-\pi}^{\pi} du \sin(nu) f(u)
$$

$$
= \frac{2}{\pi} \int_{0}^{\pi} du \sin(nu) f(u)
$$

Das ergibt numerisch

 $\frac{2}{\pi}\int_0^\pi \sin(1u)\sin(\sin(u))du \ \frac{2}{\pi}\int_0^\pi \sin(2u)\sin(\sin(u))du \ \frac{2}{\pi}\int_0^\pi \sin(3u)\sin(\sin(u))du \ \frac{2}{\pi}\int_0^\pi \sin(4u)\sin(\sin(u))du$ = 0.880 1  $3.6321 \times 10^{-17}$  $3.9127 \times 10^{-2}$  $-1.4131 \times 10^{-16}$  $4.9952 \times 10^{-4}$  $\sin(\sin(u)) = 0.8801 \sin(u) + 0.039 \sin(3u) + 5 \cdot 10^{-4} \sin(5u) + ...$ 

Zur Verdeutlichung: Links  $sin(sin(u))$  und  $0.8801sin(u)$  - rot. Rechts der Fehler, also  $sin(sin(u))$ -0.8801sin(u) und die nächste Approximation 0.039sin(3u). Die Koeffizienten geben die Ähnlichkeit der Funktion mit einer Sinusschwingung wider. Der Rest wird hier offensichtlich mit n sehr rasch klein.

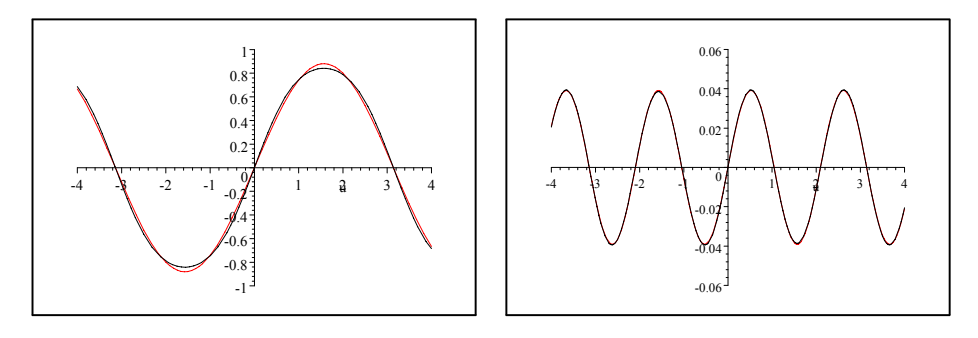

Das zweite Beispiel:

$$
\frac{\frac{2}{3}}{\frac{4}{3}} \int_0^{\pi} \sin(1u) \tan(\sin(u)) du
$$
\n1.38  
\n
$$
\frac{\frac{2}{3}}{\frac{4}{3}} \int_0^{\pi} \sin(2u) \tan(\sin(u)) du
$$
\n1.2984 × 10<sup>-16</sup>  
\n
$$
\frac{\frac{2}{3}}{\frac{4}{3}} \int_0^{\pi} \sin(3u) \tan(\sin(u)) du
$$
\n
$$
-1.2209 × 10-17
$$
\n
$$
\frac{\frac{2}{3}}{\pi} \int_0^{\pi} \sin(5u) \tan(\sin(u)) du
$$
\n1.9823 × 10<sup>-2</sup>

Hier sieht es ganz ähnlich aus, nur dass der Korrekturterm größer ist.

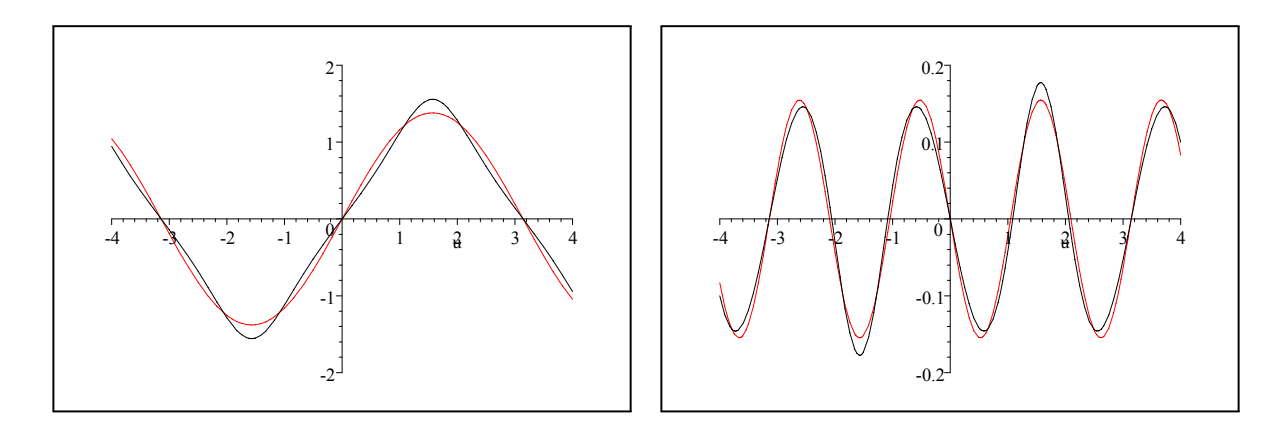

Wieso sind die Beiträge  $\alpha_2, \alpha_4, ...$  so klein, offenbar **Null bis auf Rundungsfehler?** Das folgt aus f( $\frac{\pi}{2}$  $f(\frac{\pi}{2}+x)$  für unsere Funktionen. Der zweite Faktor hat  $\sin(2n(\frac{\pi}{2}+x)) = \sin(n\pi + 2nx) = \cos(n\pi)\sin(2nx) =$  $-\sin(2n(\frac{\pi}{2}-x))$  Daher verschwinden diese Integrale tatsächlich alle exakt. Dis Fourierreihe hat die folgende Gestalt:

$$
f(x) = \sum_{k=1}^{\infty} \gamma_{2k+1} \sin((2k+1)x)
$$

### ∗∗∗∗∗

#### Einige Lösungen zu Nr.11

■5) Bestimmen Sie für räumliche Polarkkordinaten die beiden Matrizen ( $g_{ik}$ ) und ( $g^{ik}$ ) mit  $g_{ik} = (\vec{\partial}_i \cdot \vec{\partial}_k)$ und  $g^{ik} = \vec{\partial}^i \cdot \vec{\partial}^k$ . Verifizieren Sie, dass beide invers zueinander sind.

a) Beweisen Sie generell, dass  $(g^{ik})$  die inverse Matrix zu  $(g_{ik})$  ist. (Das geht kurz und ohne viel Rechnung!)

 $\blacktriangledown$  Zu 5a) In Kap. 10 (2.2.14) bei der Einführung der reziproken Basis wurde bewiesen a<sup>∗</sup> = ag<sup>-1</sup> bzw. a=a<sup>\*</sup>g. Das schreibt sich mit Hilfe der Indexschreibweise  $\vec{a}^i = \sum \vec{a}_k g^{ki}$  Hiermit folgt: Die g<sup>ki</sup> sind die Matrixelemente von  $g^{-1}$ . Das gilt auch für die Basisfelder  $\vec{\partial}_i$ .

Man kann jetzt auch wie folgt rechnen - nach Verweis auf (2.2.14):

$$
\delta_i^k = (\vec{\partial}_i \cdot \vec{\partial}^k) = (\vec{\partial}_i \cdot \Sigma \vec{\partial}_m g^{mk}) = \Sigma (\vec{\partial}_i \cdot \vec{\partial}_m) g^{mk} = \Sigma_m g_{im} g^{mk}.
$$

Bemerkung: Die Schreibweise  $(g_{ik})(g^{ik})$  ist formal noch zulässig und sollte aber vermieden werden. Fortlassen der Klammern führt rasch zu Unfug. Korrekt - aber sehr unschön -wäre dann z.B.

$$
\left( (g_{ik})(g^{ik}) \right)_{ik} = \sum_m g_{im} g^{mk}
$$

Dann hat das innere "ik" eine andere Rolle als das äußere!

 $\blacksquare$ 7)<br>Auf dem euklidischen V<br/><br> $\mathbf{V}_0^3$ sei das folgende Vektorfeld gegeben:

$$
\vec{v}(\vec{x}) = (\vec{a} \cdot \vec{x})\vec{x} + \vec{x}^2(\vec{a} \times \vec{x}).
$$

Bestimmen Sie die totale Ableitung  $D\vec{v}(\vec{x})$  und zerlegen Sie sie in symmetrischen und antisymmetrischen Teil. Bestimmen Sie die Divergenz direkt mit Hilfe des symmetrischen Teiles und die Rotation über den antisymmetrischen.

Bestimmen Sie dann Divergenz und Rotation mit Hilfe des Indexkalküles direkt und vergleichen Sie. (Achtung: Hierbei ein allgemeines kartesisches System ansetzen , nicht das übliche "besonders günstige".)

 $\blacktriangledown$  Zur Bestimmung von D $\vec{v}$  sollte man unbedingt ein günstiges Koordinatensystem wählen.(Das Resultat ist ja koordinatenunabhängig! Und läßt sich mit den in der Anwesenheitsübung diskutierten Methoden auch wieder in koordinatenunabhägige Form bringen!) ) Etwa mit  $\vec{a}^K = {}^t(a,0,0)$ . Damit folgt

$$
\vec{v}^K(x, y, z) = ax \begin{pmatrix} x \\ y \\ z \end{pmatrix} + a(x^2 + y^2 + z^2) \begin{pmatrix} 1 \\ 0 \\ 0 \end{pmatrix} \times \begin{pmatrix} x \\ y \\ z \end{pmatrix}
$$

$$
= a \begin{pmatrix} ax^2 \\ xy + r^2(-z) \\ xz + r^2y \end{pmatrix}.
$$
 
$$
\mathbf{r}^2 = x^2 + y^2 + z^2
$$

Also

$$
D\vec{v}^{K}(x, y, z) = a \begin{pmatrix} 2x & 0 & 0 \\ y - 2xz & x - 2yz & -x^{2} - y^{2} - 3z^{2} \\ z + 2xy & x^{2} + 3y^{2} + z^{2} & x + 2yz \end{pmatrix}
$$

Das ergibt als Spur  $4ax=4\vec{a}\cdot\vec{x}=div\vec{v}(\vec{x}).$ 

Der antisymmetrische Teil folgt durch Inspektion zu

$$
D\vec{v}_{A}^{K}(x,y,z) = \frac{a}{2} \begin{pmatrix} 0 & -y + 2xz & -z - 2xy \\ y - 2xz & 0 & -2x^{2} - 4y^{2} - 4z^{2} \\ z + 2xy & 2x^{2} + 4y^{2} + 4z^{2} & 0 \end{pmatrix}
$$

$$
\vec{J}_{A} = \frac{a}{2} \begin{pmatrix} -2x^{2} - 4y^{2} - 4z^{2} \\ z + 2xy \\ -y + 2xz \end{pmatrix}
$$

Im Indexkalkül rechnet man mit einem allgemeinen System:

$$
\vec{v}(\vec{x}) = (\vec{a} \cdot \vec{x})\vec{x} + \vec{x}^{2}(\vec{a} \times \vec{x})
$$
\n
$$
v_{i} = \Sigma a_{k}x_{k}x_{i} + \Sigma_{mjk}x_{m}^{2}\epsilon_{ijk}a_{j}x_{k}
$$
\n
$$
\Sigma \partial_{i}v_{i} = \Sigma a_{k}\partial_{i}x_{k}x_{i} + \Sigma_{mjk}(2x_{m}\delta_{mi})\epsilon_{ijk}a_{j}x_{k} + \Sigma_{mjk}x_{m}^{2}\epsilon_{ijk}a_{j}\delta_{ki}
$$
\n
$$
= \Sigma a_{k}(\delta_{ik}x_{i} + x_{k}\delta_{ii}) + \Sigma_{jk}(2x_{i})\epsilon_{ijk}a_{j}x_{k}
$$
\n
$$
= \Sigma a_{k}x_{k} + 3\Sigma a_{k}x_{k} = 4\vec{a} \cdot \vec{x}.
$$
\n
$$
\Sigma \epsilon_{ijk}\partial_{j}v_{k} = \Sigma \epsilon_{ijk}\partial_{j}a_{m}x_{m}x_{k} + \Sigma \epsilon_{ijk}\partial_{j}x_{m}^{2}\epsilon_{krs}a_{r}x_{s}
$$
\n
$$
= \Sigma \epsilon_{ijk}a_{m}(\delta_{jm}x_{k} + x_{m}\delta_{jk}) + \Sigma \epsilon_{ijk}(2x_{m}\delta_{jm}\epsilon_{krs}a_{r}x_{s} + x_{m}^{2}\epsilon_{krs}a_{r}\delta_{sj})
$$
\n
$$
= \Sigma \epsilon_{ijk}a_{j}x_{k} + 0 + 2\Sigma \epsilon_{ijk}x_{j}\epsilon_{krs}a_{r}x_{s} + \Sigma \epsilon_{ijk}x_{m}^{2}\epsilon_{krs}a_{r}
$$
\n
$$
= \Sigma \epsilon_{ijk}a_{j}x_{k} + 2\Sigma(\delta_{ir}\delta_{js} - \delta_{is}\delta_{rj})x_{j}a_{r}x_{s} + 2\Sigma \delta_{ir}x_{m}^{2}a_{r}
$$
\n
$$
(\vec{a} \times \vec{x})_{i} + 4a_{i}\vec{x}^{2} - 2x_{i}(\vec{x} \cdot \vec{a})
$$

Zum Vergleich kann und sollte man man im Endergebnis erneut die Speziellen Koordinaten einführen:

$$
rot\vec{v}^{K}(\vec{x}) = \begin{pmatrix} a \\ 0 \\ 0 \end{pmatrix} \times \begin{pmatrix} x \\ y \\ z \end{pmatrix} + 4r^{2} \begin{pmatrix} a \\ 0 \\ 0 \end{pmatrix} - 2ax \begin{pmatrix} x \\ y \\ z \end{pmatrix}
$$
  
= 
$$
\begin{pmatrix} 2ax^{2} + 4ay^{2} + 4az^{2} \\ -az - 2axy \\ ay - 2axz \end{pmatrix} = -a \begin{pmatrix} -2x^{2} - 4y^{2}4z^{2} \\ z + 2xy \\ -y + 2xz \end{pmatrix} = -2J_{A}
$$

 $\blacksquare$  6) Sei

$$
\vec{\alpha} \mapsto \vec{x}_P(\vec{\alpha}) = ^t(x_P(\vec{\alpha}), y_P(\vec{\alpha}), z_P(\vec{\alpha}))
$$

eine glatte Parametrisierung des Raumes, mit deren Hilfe man die Basisfelder  $\vec{\partial}_i$  und  $\vec{\partial}^i$  bestimmt. Diese sollen in jedem Punkt **orthogonal** sein. Oder auch: Der zugehörige metrische Tensor  $g = g<sup>P</sup>$  hat Diagonalform. Was bedeutet das geometrisch für die drei zugehörigen "Koordinatenflächen" die durch Konstantsetzen eines Parameters entstehen?

 $a^*$ ) Wie kann man in der Ebene solche Parametrisierungen (mit diagonalem  $(g_{ik})$  finden. (Kap. 8)

H Die Koordinatenflächen stehen immer paarweise aufeinander senkrecht. In der Ebene sind das zwei Scharen von Niveaukurven (mit überall senkrechten Tangenten). Ist eine Schar vorgegeben, dann erhält man die zweite einfach durch Bestimmung der Orthogonaltrajektorein. Deren allgemeine Lösung ist in Skalarfeldform umzuschreiben: D.h. der Scharparameter wird als Feldwert angesetzt